# **Introduction to NHSN Analysis: A Focus on Device-associated Data**

### **Maggie Dudeck, MPH, CPH**

Epidemiologist NHSN Training Course February 17-19, 2015 Atlanta, GA

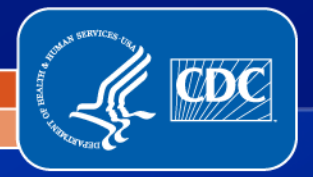

**National Center for Emerging and Zoonotic Infectious Diseases Division of Healthcare Quality Promotion**

### **Objectives**

**Discuss basic steps for analyzing HAI data in NHSN**

 **Identify and interpret various measures used to analyze device-associated HAI data**

 **Illustrate how to make internal comparisons of HAI rates over time.**

### **Our Focus for Today…**

- **Basics of using NHSN Analysis results**
- **Mostly discussion on the types of data you can obtain from NHSN rather than all of the technical steps to follow in the application**
- **Teach you the various ways to look at and interpret your data**

### **NHSN Analysis Resources (e.g., reference guides, trainings, etc.) are available at:**

**http://www.cdc.gov/nhsn/PS-Analysis-resources/index.html**

### National Healthcare Safety Network (NHSN)

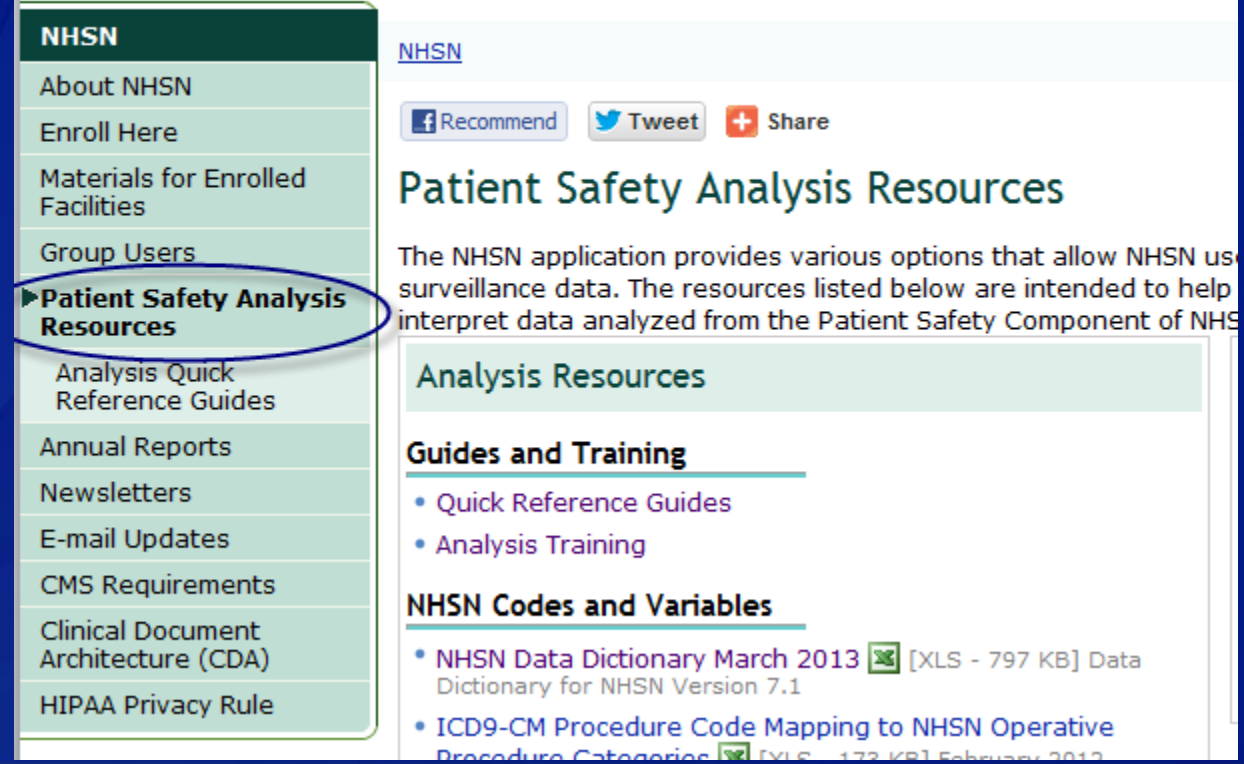

#### **NHSN NHSN > Patient Safety Analysis Resources About NHSN** 3 **Share**  $\blacksquare$  Recommend **V** Tweet **Enroll Here Materials for Enrolled** Patient Safety Analysis Quick Reference Guides **Facilities** Group Users These quick reference quides were created to help you understand, modify, and interpret your data

Patient Saf Resources

#### **Manalysis** Referent

Annual Ret

Newsletter

E-mail Upd

CMS Regul

Clinical Do

Architectur

**HIPAA Priv** 

**NHSNN** 

**Patient S** 

Compone  $[PDF - 2]$ 

# **Analyzing MBI-LCBI CLABSI Data**

### **Description**

Facilities that report CLABSI data may wish to analyze which cases, and how many, were identified as Mucosal Injury Laboratory-Confirmed Bloodstream Infections (MBI-LCBI).

CLABSI rate tables and standardized infection ratios (SIRs) generated within NHSN will include all CLABSIs, re of which LCBI definition was met. Facilities can obtain information on which CLABSIs were MBI-LCBI by using variable mbi Icbi in event-level line lists and frequency tables.

### **Example**

You have been following CLABSIs in your hematopoietic stem cell transplant ward (HSCT). Below is a snapsh your CLABSI rate table for January 2013:

Org ID=10018 CDC Location=IN:ACUTE:WARD:ONC\_HSCT

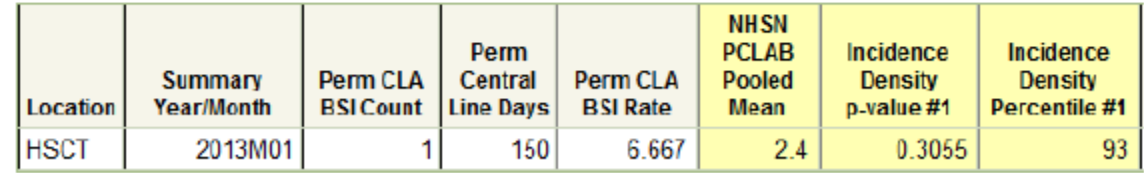

**Intridence:** *<u>Colombia</u>* 

**NHSN** 

# **Why Analyze?**

- **Analysis tools within NHSN help facilitate internal validation activities and help ensure accuracy!**
- **Reports generated from NHSN can help inform prioritization and success of prevention activities.**
- **Data entered into NHSN may be used by: CDC, CMS, your state health department\*, your corporation\*, special study groups\*, etc.**
- **At the end of the day, these are YOUR data – you should know your data better than anyone else.**
- **Take ownership and discover how your data can tell a story about your facility!**

\*dependent on membership to groups in NHSN and facility's acceptance of conferred rights to data.

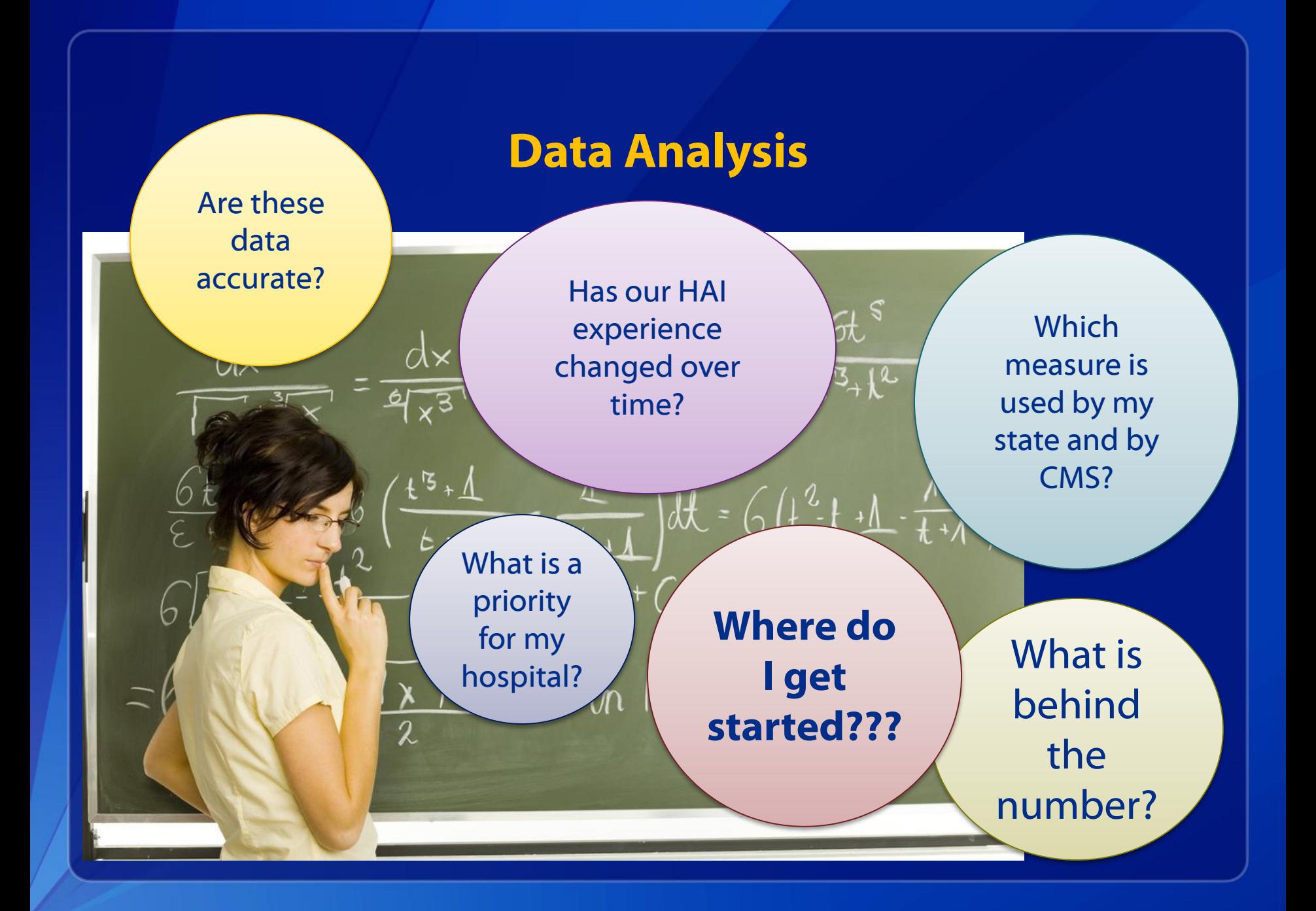

# **GENERATING DATASETS**

# **Generating Datasets**

### **Generating datasets is the first step in performing analysis in NHSN**

- Copies and **freezes** data
- **Organizes data into defined sets for analysis**
- **Allows for quicker generation of reports**
- When analyzing data in NHSN, you are using a *copy* of your data, not the live database

### **Each user has his/her own analysis datasets**

**Based on a user's rights** 

**May take several minutes to complete this process**

### **You may navigate or leave NHSN while datasets are generating**

### **TIP!**

 **Since data are** FROZEN **when you generate datasets, any changes made to your data within NHSN after that point in time will not be represented in your reports until you generate datasets again.** 

# **Generating Datasets**

### **Generate Data Sets**

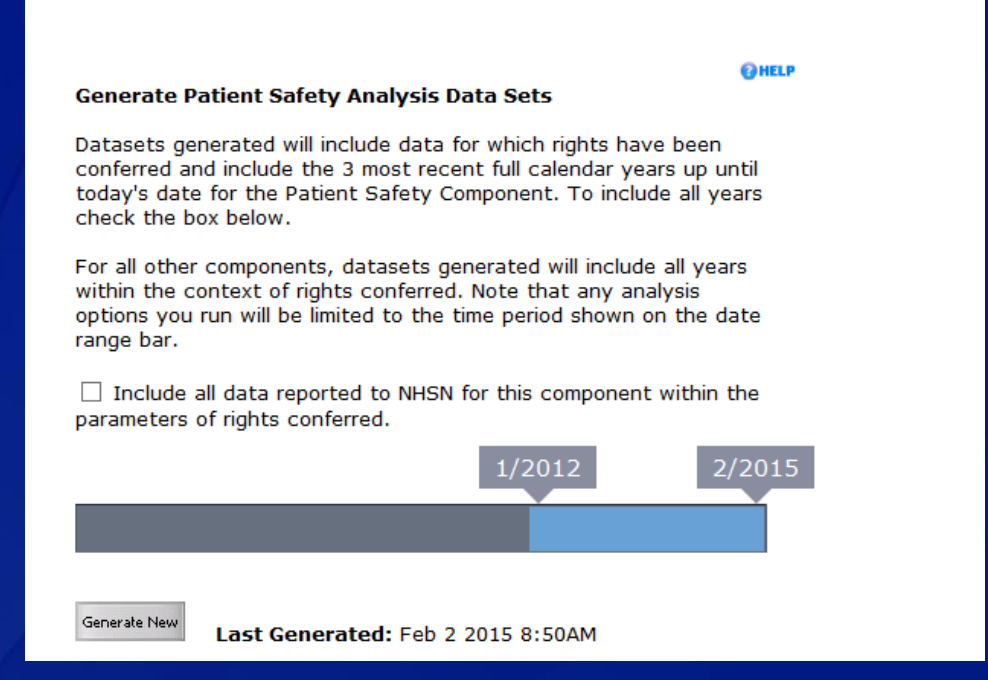

 **Before analyzing data, generate new datasets (Analysis Generate Datasets) to integrate any recent data entry or editing**

 **By default, datasets will generate for the three most recent full calendar years, through the current date.**

# **ANALYSIS OUTPUT OPTIONS**

- **After datasets are generated, you are ready to analyze your data in NHSN**
- **Reports are referred to as "Output Options"**
- **Output options are organized in a "tree view" that will guide you toward the data you wish to analyze**

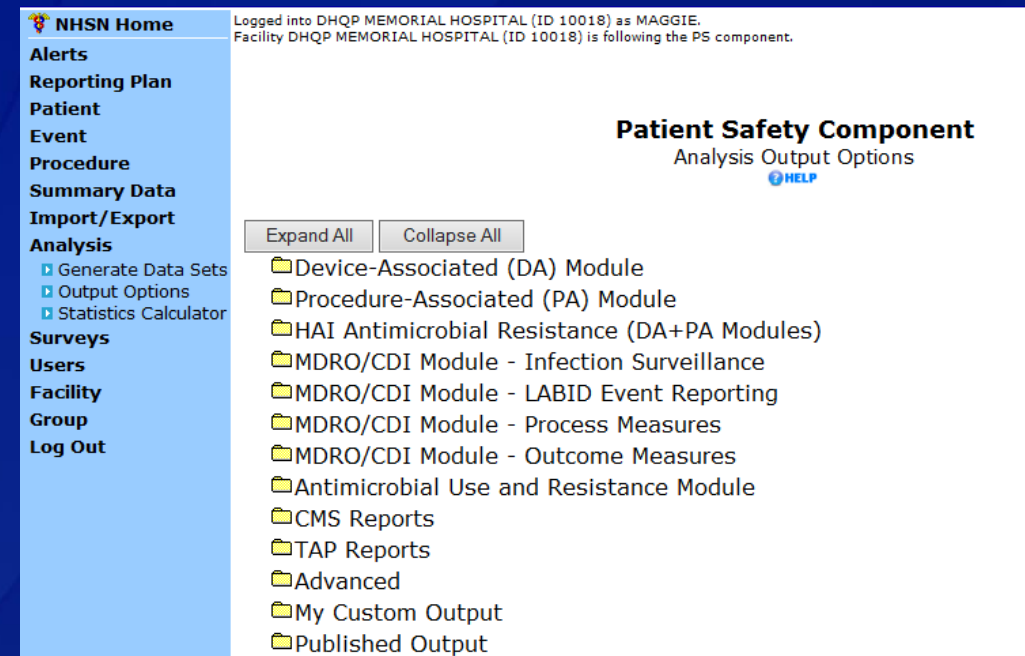

 **To access the output options tree view, navigate to Analysis > Output Options.**

 **The output options are organized into folders, first by module (e.g., Device-associated Module)**

#### EDevice-Associated (DA) Module

#### Central Line-Associated BSI

#### CDC Defined Output

ELine Listing - All CLAB Events **B** Frequency Table - All CLAB Events **Lu**Bar Chart - All CLAB Events Pie Chart - All CLAB Events **ERate Table - CLAB Data for ICU-Other** Run Chart - CLAB Data for ICU-Other ERate Table - CLAB Data for NICU Run Chart - CLAB Data for NICU BRate Table - CLAB Data for SCA/ONC Run Chart - CLAB Data for SCA/ONC ERate Table - CLAB Data for LTAC **ERUN Chart - CLAB Data for LTAC** ERate Table - CLAB Data for IRF Run Chart - CLAB Data for IRF **ESIR - In-Plan CLAB Data ESIR - All CLAB Data ESIR - CLAB Data for Long Term Acute Care** 

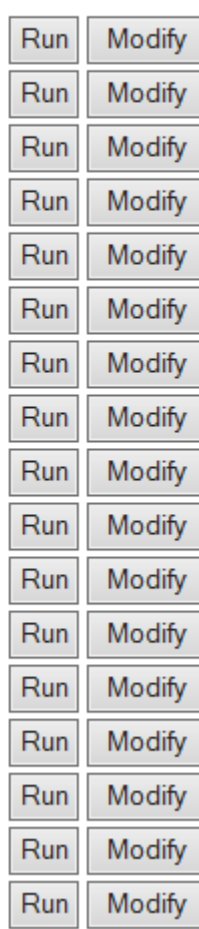

 **Then, each of the event-level folders can be expanded to show the various output options available for your use.**

 **Click "Run" next to any output option to obtain your data in a CDC-Defined output (report).**

## **Analysis Output Options CMS Reports**

Run

Run

Run

Run

Run

**Modity** 

Modify

Expand All

Collapse All

**EDevice-Associated Module** 

**E**Procedure-Associated Module

**EMDRO/CDI Module - Infection Surveillance** 

**EMDRO/CDI Module - LABID Event Reporting** 

**EMDRO/CDI Module - Process Measures EMDRO/CDI Module - Outcome Measures EAntimicrobial Use and Resistance Module** 

**ECMS Reports** 

Acute Care Hospitals (Hospital IQR)

CDC Defined Output

**ESIR - CLAB Data for CMS IPPS** 

SIR - CAUTI Data for CMS IPPS

<u>ESIR - Complex 30-Day SSI Data for CMS IPPS</u>

SIR - CDI FacwideIN LabID Data for CMS IPPS

SIR - MRSA Blood FacwideIN LabID Data for CMS IPPS

Inpatient Rehabilitation Facilities (IRFQR)

Long Term Acute Care Hospitals (LTCHQR)

PPS-Exempt Cancer Hospitals (PCHQR)

CMS Reports are available for each reporting program and are intended to mirror the summary-level data submitted to CMS on your behalf, for each quarter.

# **Analysis Output Options NEW CMS Reports for IRFs and LTACHs**

 **SIRs have been added, using 2013 data as the baseline**

 **MRSA and CDI LabID Rate tables have been added**

#### **ECMS Reports** Acute Care Hospitals (Hospital IQR) Inpatient Rehabilitation Facilities (IRFQR) CDC Defined Output **ESIR - CAU Data for CMS IRF PPS** Run Modify ERate Table - CAUTI Data for CMS IRF PPS Modify Run ERate Table - MRSA Blood LabID Data for IRF PPS Modify Run E Rate Table - CDI LabID Data for IRF PPS Modify Run Long Term Acute Care Hospitals (LTCHQR) CDC Defined Output **ESIR - CLAB Data for CMS LTCH PPS** Run SIR - CAU Data for CMS LTCH PPS Run ERate Table - CLAB Data for CMS LTCH PPS Run ERate Table - CAUTI Data for CMS LTCH PPS Run ERate Table - MRSA blood LabID Data for LTCH PPS Run **E**Rate Table - CDI LabID Data for LTCH PPS Run

Modify

Modify

Modify

Modify

Modify

Modify

# **When I go to the Output Options screen, I can't see all of the folders. What happened?**

**Patient Safety Component** 

**Analysis Output Options** 

Expand All

Collapse All **IDevice-Associated (DA) Module** Procedure-Associated (PA) Module **EHAI Antimicrobial Resistance (DA+PA Modules) EMDRO/CDI Module - Infection Surveillance EMDRO/CDI Module - LABID Event Reporting** 

 **Your browser is not in "Compatibility Mode" for the NHSN application.** 

 **Work with your IT department to update your IE browser's settings.**

### **Metrics and Reports**

### **Don't limit yourself! A number of different types of reports are helpful in analyzing your data…**

- **Line Lists**
- **Filter Frequency Tables**
- **Charts/graphical reports**
- **Rate Tables**
- **Standardized Infection Ratios (SIRs)**
- Descriptive statistics (e.g., mean, median, mode, distribution, outliers, etc.)

□ Supplement with other data sources available to you, if **needed.** 

### **Line Lists**

- **Allows for record-level review of data**
- **Helpful in pinpointing issues in data validity/quality**
- **Can help inform rates or identify trends**
- **Most customizable type of output from NHSN**

#### National Healthcare Safety Network **CLABSI Events**

As of: January 17, 2012 at 11:01 AM Date Range: CLAB EVENTS evritDateYr 2011 to 2011

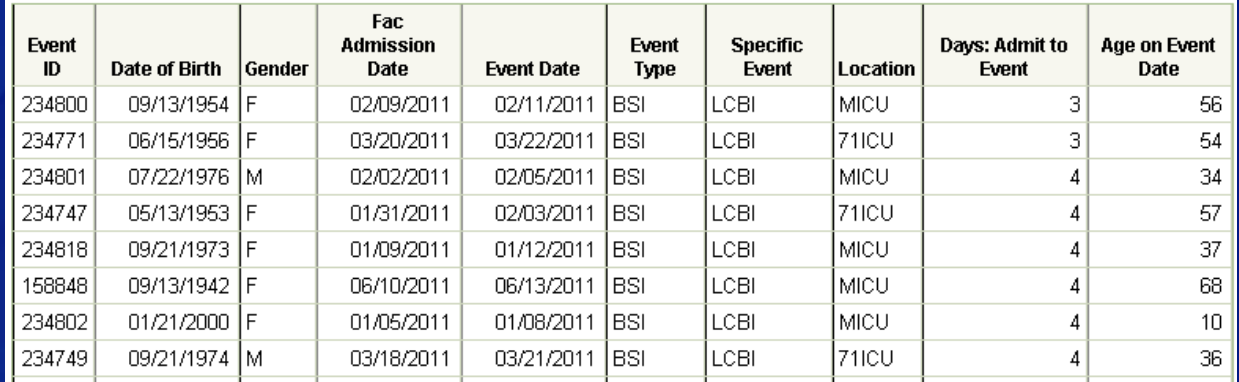

### **Tip for Small Hospitals**

### **Smaller hospitals may wish to run a single line list inclusive of all HAIs identified.**

EAdvanced

Create New custom Option

**Epatient-level Data** 

Event-level Data

**CDC** Defined Output

- Line Listing All Infection Events
	- ELine Listing All Non-Infection Events

ELine Listing - All Events

国Frequency Table - All Events

**LU**-Bar Chart - All Events

PPie Chart - All Events

ELine Listing - All CDC Infections

**EUser-Defined Rate Table - All Events** 

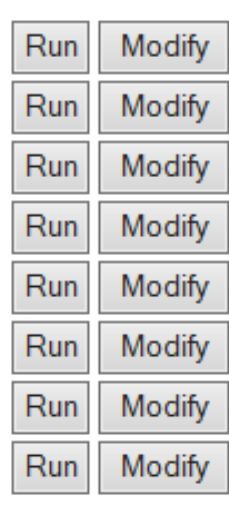

Custom Output

### **Frequency Tables**

- **Allow you to obtain counts of** records meeting certain criteria
- **Example: How many CAUTIS** were reported as ABUTI?
- **Example: How many SSIs** were reported as PATOs?
- **Can also perform chi-square** analyses for statistical comparisons

National Healthcare Safety Network **CAUTI Events** As of: January 17, 2012 at 11:04 AM Date Range: CAU\_EVENTS evntDateYr 2011 to 2011

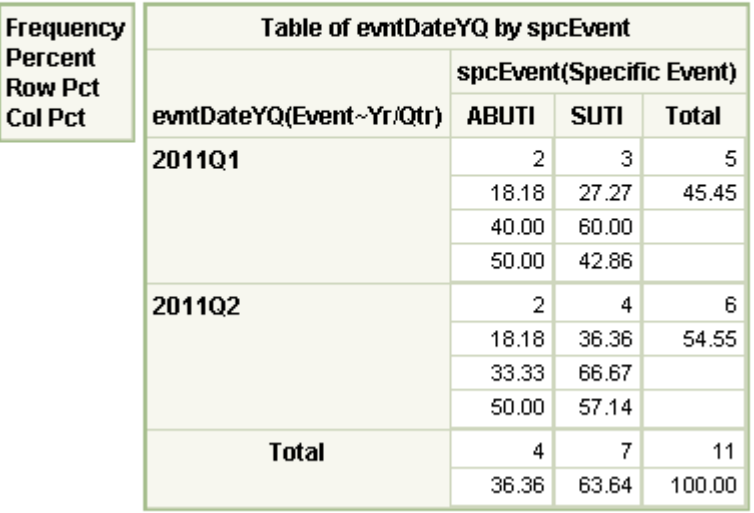

**National Healthcare Safety Network** All Device-Associated Events As of: January 17, 2012 at 11:09 AM Date Range: DA EVENTS evntDateYr 2011 to 2011

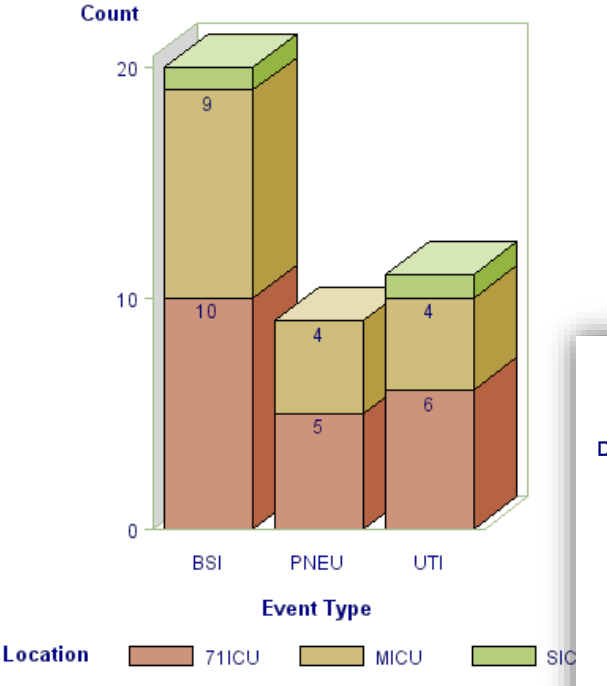

### **Bar Charts & Pie Charts**

- **Graphical report of counts of records meeting** certain criteria (think of these as a graphical representation of the frequency table)
- **Example: How many CLABSI events occurred in** each ICU?
- **NOTE: These options do not graphically present rates or standardized infection ratios.**

National Healthcare Safety Network All Device-Associated Events As of: January 17, 2012 at 11:12 AM Date Range: DA EVENTS evritDateYr 2011 to 2011 FREQUENCY of eventType Location=71ICU **BSI**  $10<sup>°</sup>$ PNEU 5. UTI 6

### **Rate Tables**

- Display your facility's calculated rates and device-utilization ratios (where appropriate)
- If available, provide NHSN published pooled means and the comparison of your facility's rates and ratios to the pooled means
- **Descriptions of rates can be found in the event-specific chapters of** the NHSN Manual

#### National Healthcare Safety Network

Rate Table for Central Line-Associated BSI Data for ICU-Other As of: January 17, 2012 at 11:18 AM Date Range: CLAB\_RATESICU summaryYr 2011 to 2011

#### Org ID=10018 CDC Location=IN:ACUTE:CC:CT

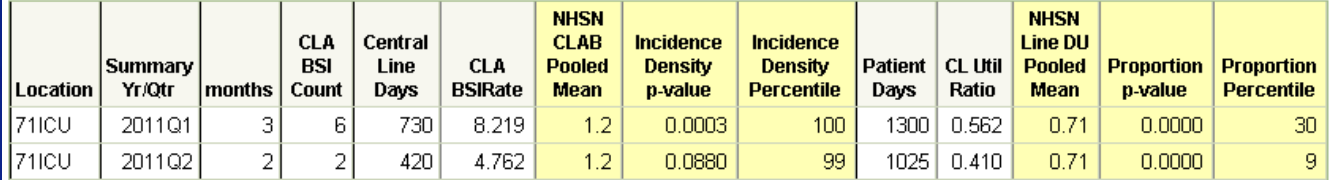

Source of aggregate data: NHSN Report, Am J Infect Control 2011;39:349-367 Data contained in this report were last generated on November 23, 2011 at 10:56 AM.

### **Run Charts**

- Allow you to graph rates and device-utilization ratios over time
- **E** Can include NHSN pooled mean and/or other defined reference line

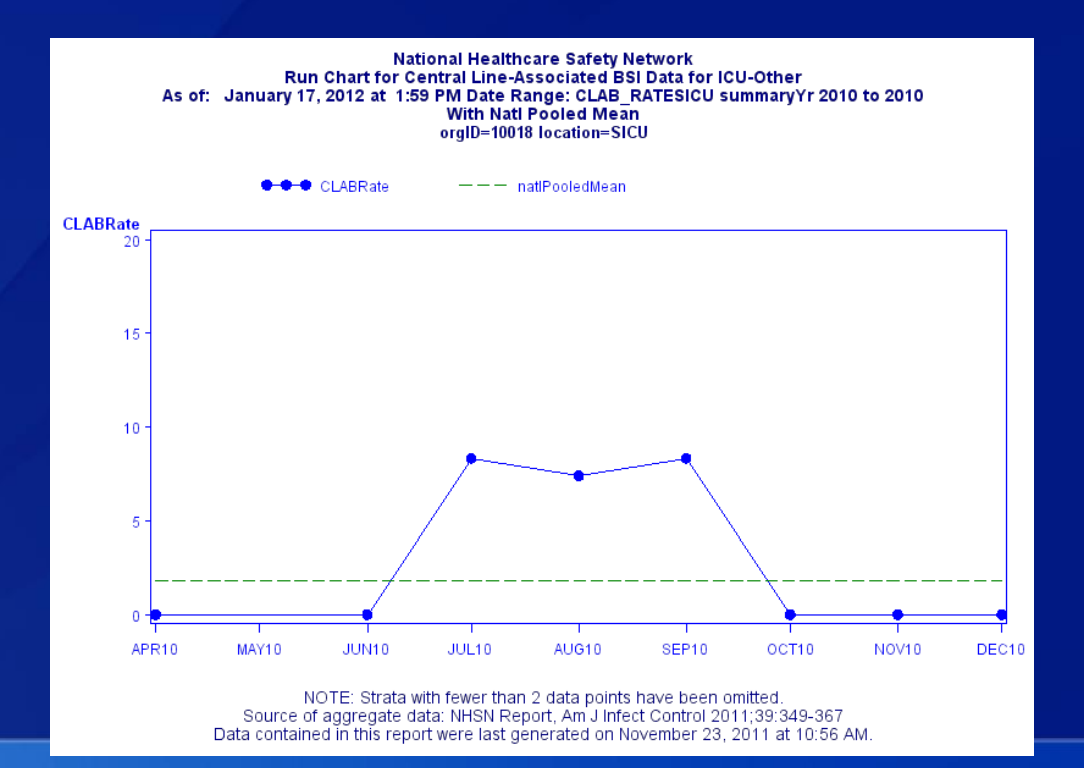

### **Standardized Infection Ratios (SIRs)**

- **Risk-adjusted summary measure**
- Available for CAUTI, CLABSI, SSI, and LabID (MRSA bacteremia and CDI) data
- Details can be found in the SIR Newsletter, available at: [http://www.cdc.gov/nhsn/PDFs/Newsletters/NHSN\\_NL\\_OCT\\_2010SE\\_final.pdf](http://www.cdc.gov/nhsn/PDFs/Newsletters/NHSN_NL_OCT_2010SE_final.pdf)

National Healthcare Safety Network SIR for All Central Line-Associated BSI Data - By OrgID As of: January 17, 2012 at 2:03 PM

Date Range: CLAB\_RATESALL summaryYr 2011 to 2011

orgid=10018

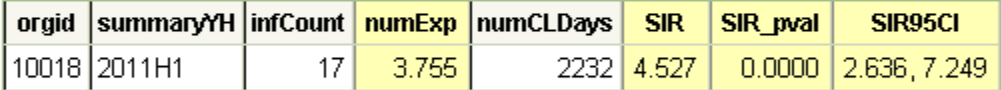

If infCount in this table is less than you reported, aggregate data are not available to calculate numExp. Lower bound of 95% Confidence Interval only calculated if infCount > 0. SIR values only calculated if numExp >= 1. SIR excludes those months and locations where device days are missing or 0 device days were reported. Source of aggregate data: NHSN Report, Am J Infect Control 2009;37:783-805 Data contained in this report were last generated on November 23, 2011 at 10:56 AM.

### **General Tips for Analyzing Data in NHSN**

 **Develop a timeline to regularly enter, and analyze, your hospital's data**

- **EXP** Consider a timeline that would allow for timely feedback and interventions, if necessary
- **Example: Monthly review of rates and event-level details**
- **Generate datasets regularly**
- **Read the footnotes on your reports!!!**
- **Review data for accuracy and completeness**

# **MODIFYING YOUR OUTPUT**

# **Modify Output**

 **All output options can be modified/customized to meet your needs**

 **Modifications can be saved as "templates" (referred to as Custom Output Options)**

- **E** Custom output options allow you to run the same modifications on updated datasets
- **RECOMMENDED!!**

 **You can modify output options by changing the output format, changing the title, and filtering your data by multiple criteria**

# **Modify Output: The Design Modification Screen**

 **The design modification screen can be described in three main sections…**

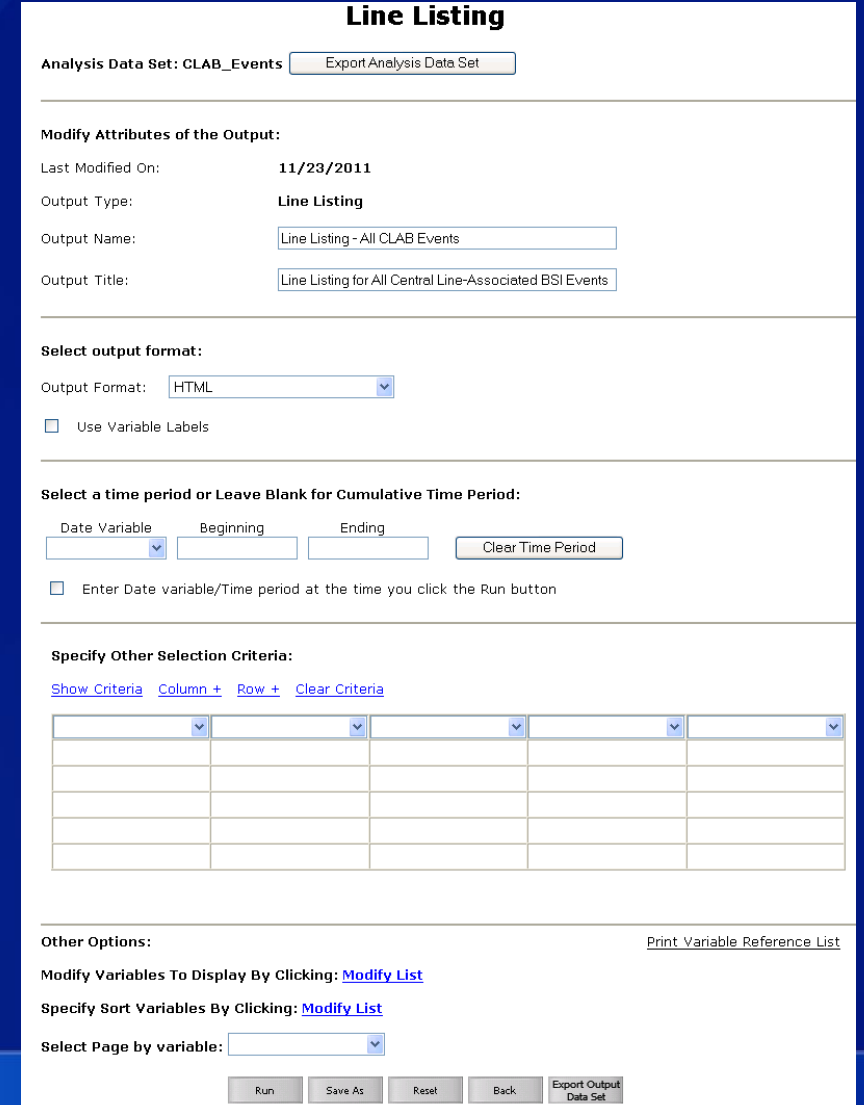

 **The top section is the same for all output options and allows you to modify output characteristics, such as output name, title, and format.** 

 **TIP: The default output format is HTML. Make sure that your browser allows pop-ups from \*.cdc.gov!**

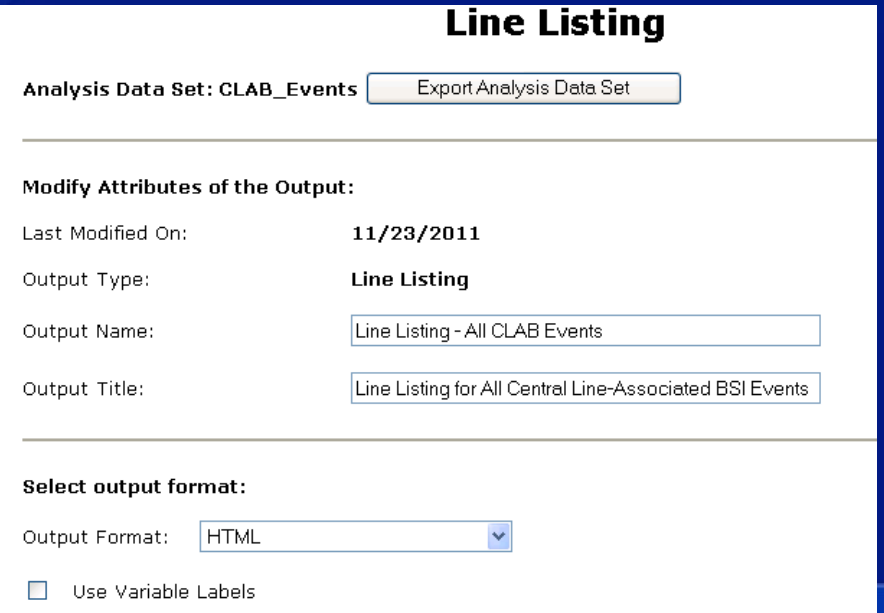

### **TIP: Using variable labels will provide you with more descriptive column headers in your output.**

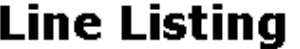

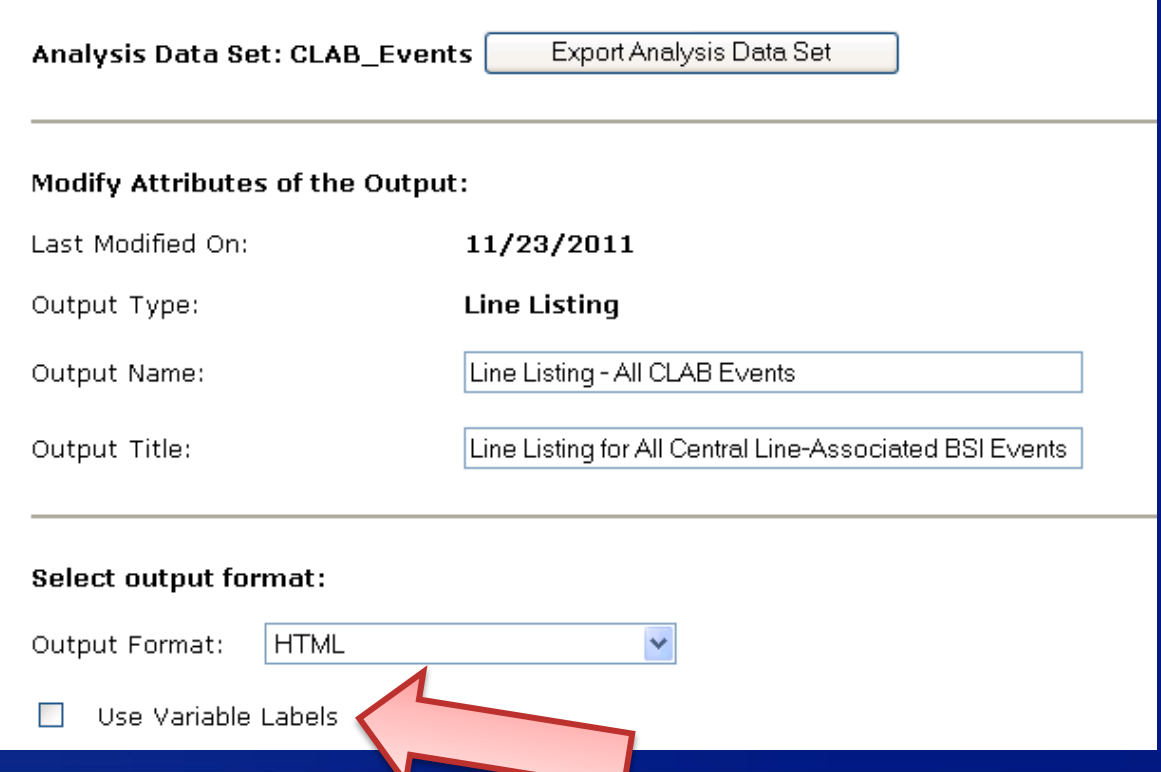

 **The middle section is the same for all output options and allows you to specify which data will be considered for the output.** 

 **You can filter by time period, as well as location, specific event type, etc.**

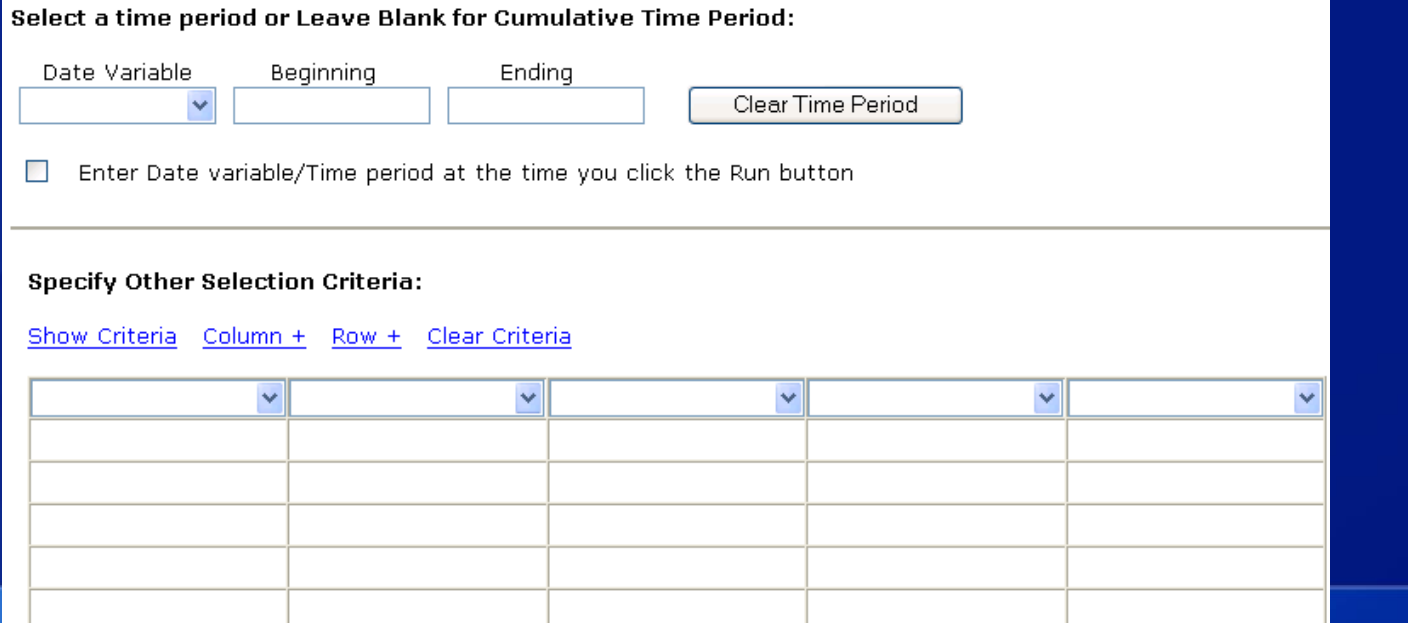

### **Design Modification Screen - Example**

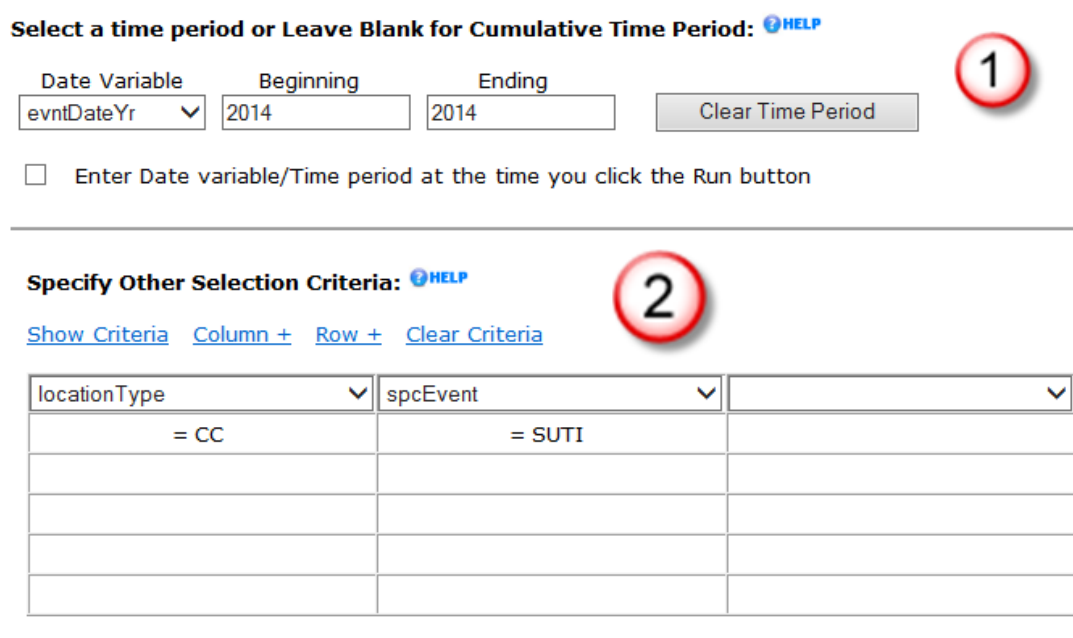

 **This is an example of modifying the "Line Listing – All CAU Events" to include:** 

- 1. Events with an event date in 2014 (*evntDateYr 2014 to 2014)* and
- 2. Those identified in ICUs *(locationType = CC)* as the specific CAUTI event type "SUTI" *(spcEvent = SUTI).*

 **The bottom section allows you to specify how the data in the output will be displayed and organized.** 

**These options vary by output type.**

### Frequency Table

**Other Options:** 

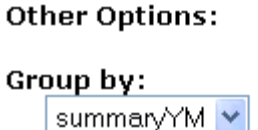

Rates and SIRs

### Line Lists

**Other Options:** 

Modify Variables To Display By Clicking: Modify List

Specify Sort Variables By Clicking: Modify List

**Select Page by variable:** 

Selected Variables to include in output:

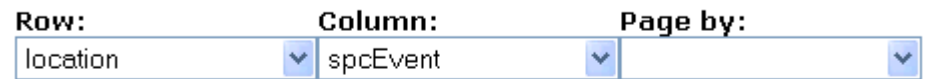

#### **Frequency Table Options:**

- Table percent Display cell frequency divided by table total 罓
- Missing Include observations with missing values **The State**
- Print the table in list form

#### **Two-Way Table Options:**

- Row Percent Display cell frequency divided by row total ▽
- Column Percent Display cell frequency divided by column total 罓
- Expected Expected cell frequencies П
- Chi-square Test for independence

**CAUTI DATA** Analysis Case Study
### **Example: Analyzing CAUTI data**

 **You and your colleagues have completed entering all**  HAI data into NHSN for the 4<sup>th</sup> quarter of 2014.

 **The task of analyzing HAI surveillance data is distributed among you and your colleagues. You are tasked with analyzing CAUTI data.**

- **P** You will be expected to compare each location's rates and device utilization ratios to the national data.
- **You will also be expected to provide an overall metric representing** your hospital's CAUTI experience (i.e., the SIR)

### **Device-associated Rates**

 **Device-associated (DA) rates are calculated as Incidence Density Rates (IDRs)**

**What is an "Incidence Density Rate"?** 

- Numerator  $=$  # of new cases during a period of time
- Denominator = person-time during that same period of time (i.e., the population at risk)
- **Uses a multiplier for interpretation**
- **Also referred to as "IDR"**

**Q1: What measure of person-time is used in the calculation of device-associated rates in NHSN?**

- A. Patient days
- **AB.** Device days
	- C. Device insertions
	- D. Patient admissions

### **Question #1 Incidence Density Rates**

**What measure of person-time is used in the calculation of device-associated rates in NHSN? Device days**

#### **WHY?**

DA rates are calculated based on person-time for those at risk of infection for that HAI type.

**Example: # of CAUTIs in MICU for the year**

**------------------------------------------------------------------------ x 1000**

**# of urinary catheter days in MICU for the year**

# **Q2: How are DA rates presented by NHSN?**

- A. Overall, by facility
- B. Combined DA rates, by location
- C. Overall by location acuity level (e.g., all ICUs combined)
	- By individual location for each DA event type

### **Question #2**

# **How are DA rates presented by NHSN? By individual location for each DA event type**

### **WHY?**

- Data are reported to NHSN by location, as location serves as an indicator of "like populations" for the patients receiving care in that **location**
- Like populations are believed to have similar risks for healthcareassociated infections (HAIs)
	- Similar medical devices
	- Similar invasive procedures
	- Similar host factors affecting susceptibility

### **CAUTI Rates from NHSN**

 **NHSN provides CAUTI rates and device utilization ratios, by location**

 **NEW options have been added for LTACs and IRFs**

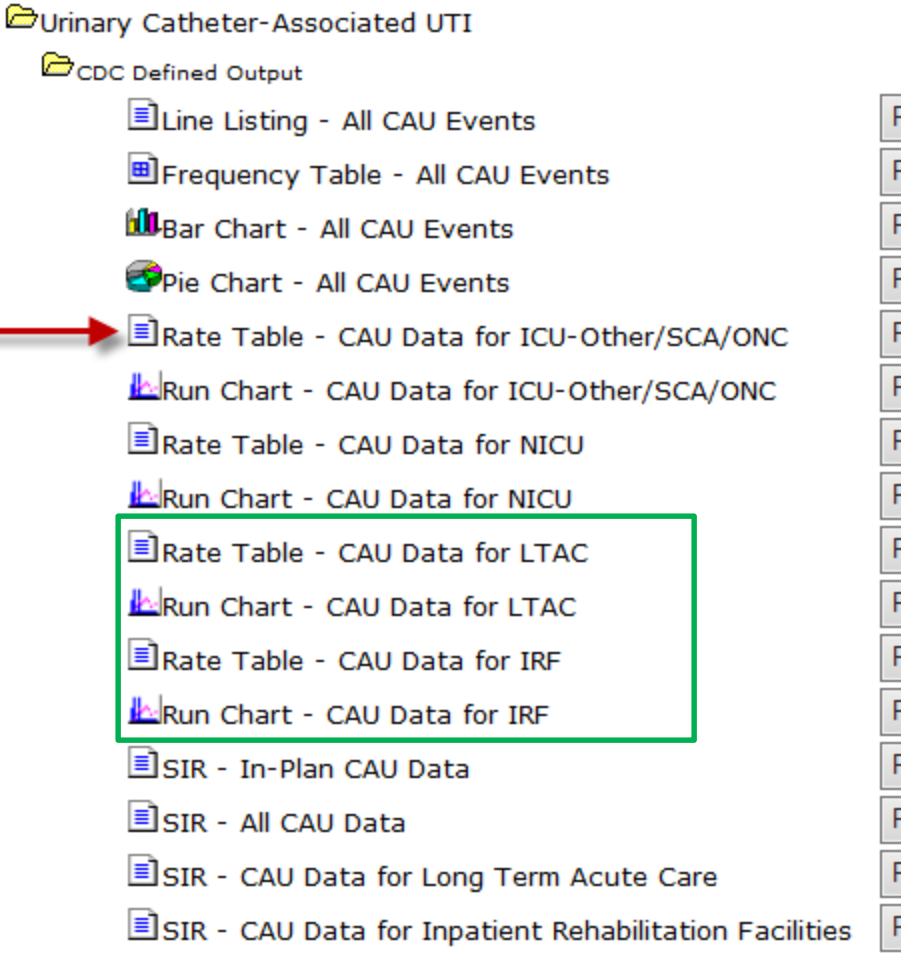

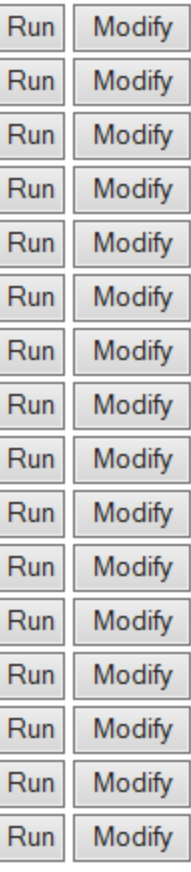

### **CAUTI Rates from NHSN**

 **The "Group By" option on the modification screen allows you to specify how rates will be calculated, by time period.**

 **Can be calculated per month, quarter, half-year, year, or other cumulative time period…for each location**

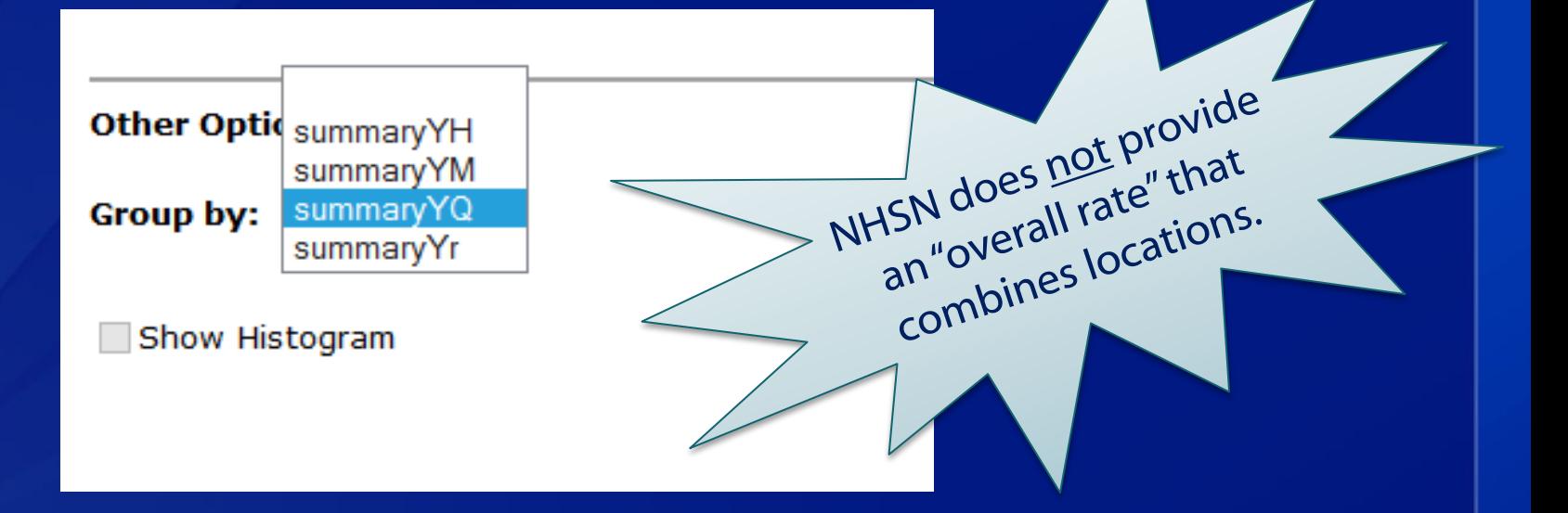

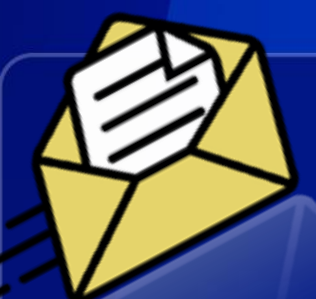

# **Is it possible to produce rates or an SIR for my hospital's FISCAL year??**

#### **YES!**

 **Rates and SIRs are generated by a default time period, but this can be changed at any time.** 

- **E** Click "Modify" next to the output option
- Select your time period (e.g., summaryYM 10/2013 09/2014)
- Leave the "Group By" drop-down blank

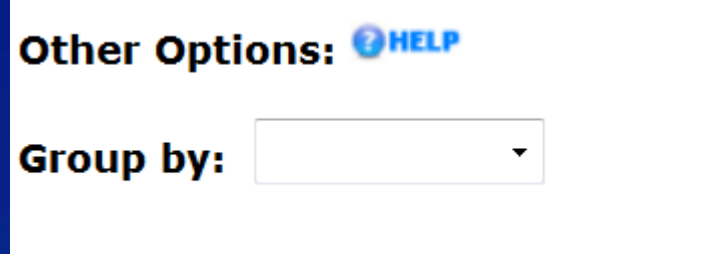

Quick Reference Guide for Fiscal Year/Cumulative Rates and SIRs: http://www.cdc.gov/nhsn/PS-Analysis-resources/PDF/FAQ-Fiscal-Year.pdf

### **CAUTI Rates**

 **This table represents partial output from NHSN for 4 ICUs and 3 wards in our hospital.**

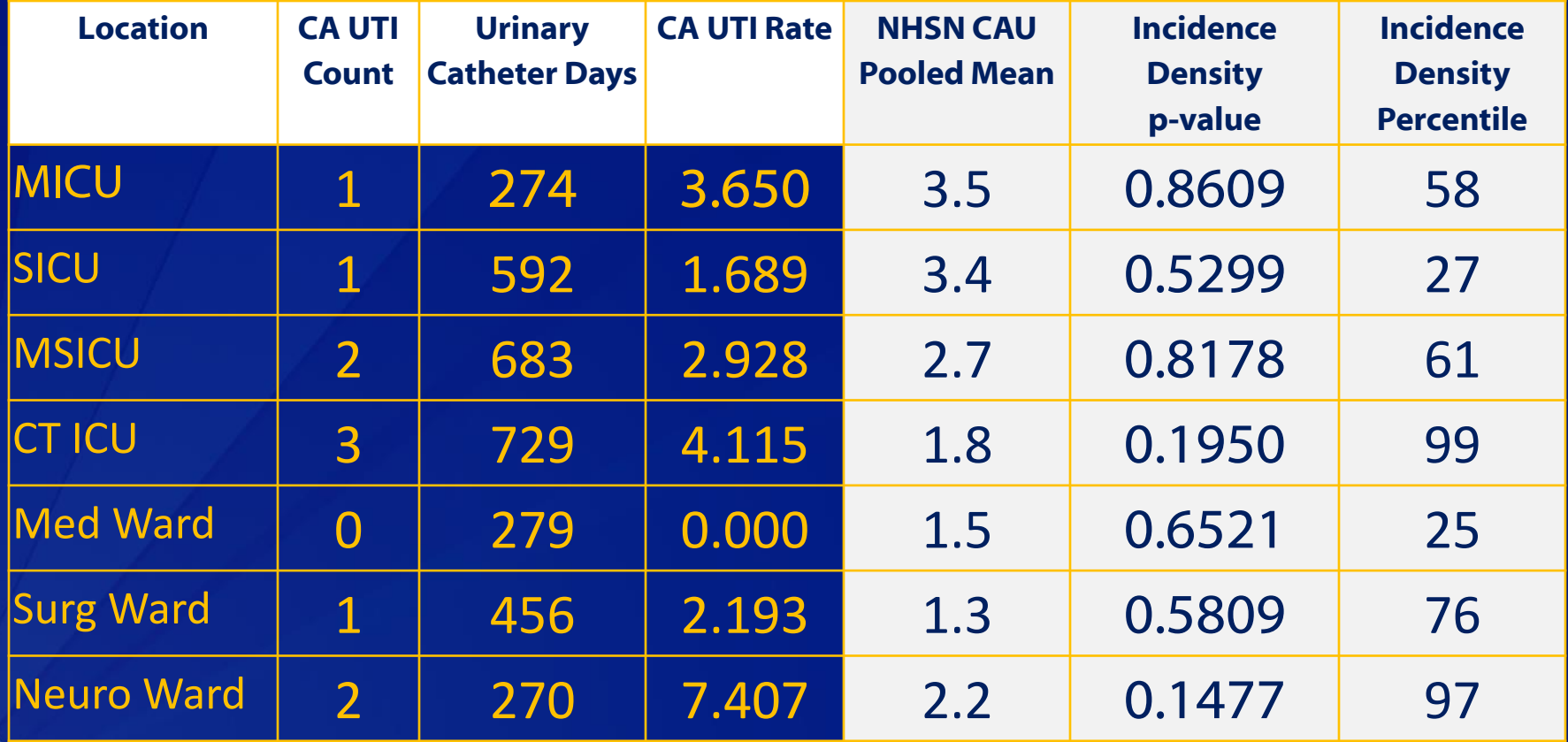

### **CTICU CAUTI Rate Table**

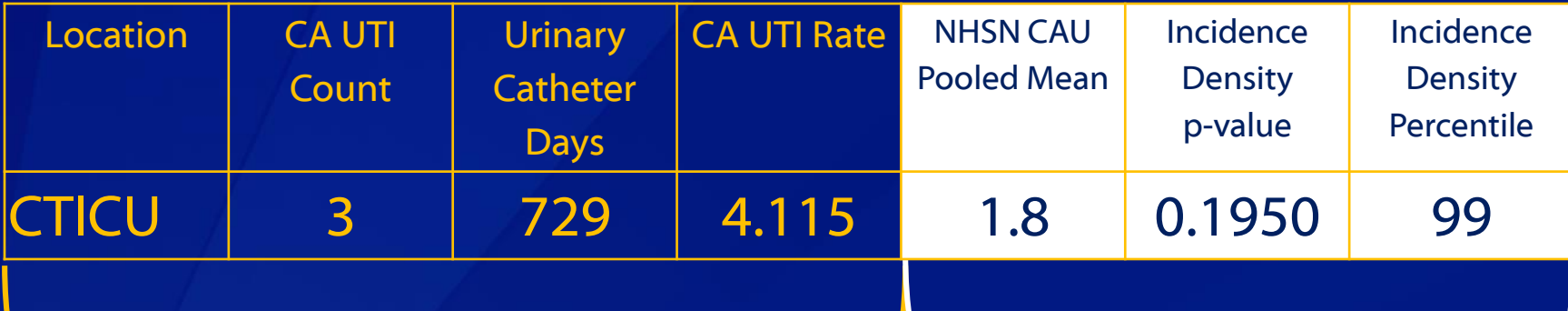

# Our hospital's data MHSN published data and comparisons

# **Q3: How would you interpret the CTICU's CAUTI rate of 4.115?**

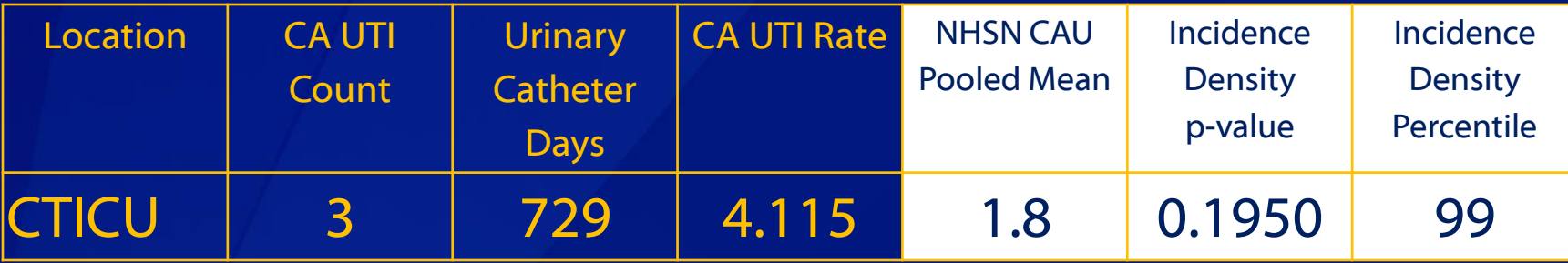

A. 4.1%

- B. 4.1 per 1,000 patient days
- $\star$  C. 4.1 per 1,000 catheter days
	- D. 4.1 times higher than the national

 **The NHSN Pooled Mean comes from the published Annual Data Summary ("Annual Report").**

 **The NHSN pooled mean is not an "average", but rather a weighted mean that pools the data within that strata.**

#### **Table 5**

Pooled means and key percentiles of the distribution of urinary catheter-associated UTI rates and urinary catheter utilizatio

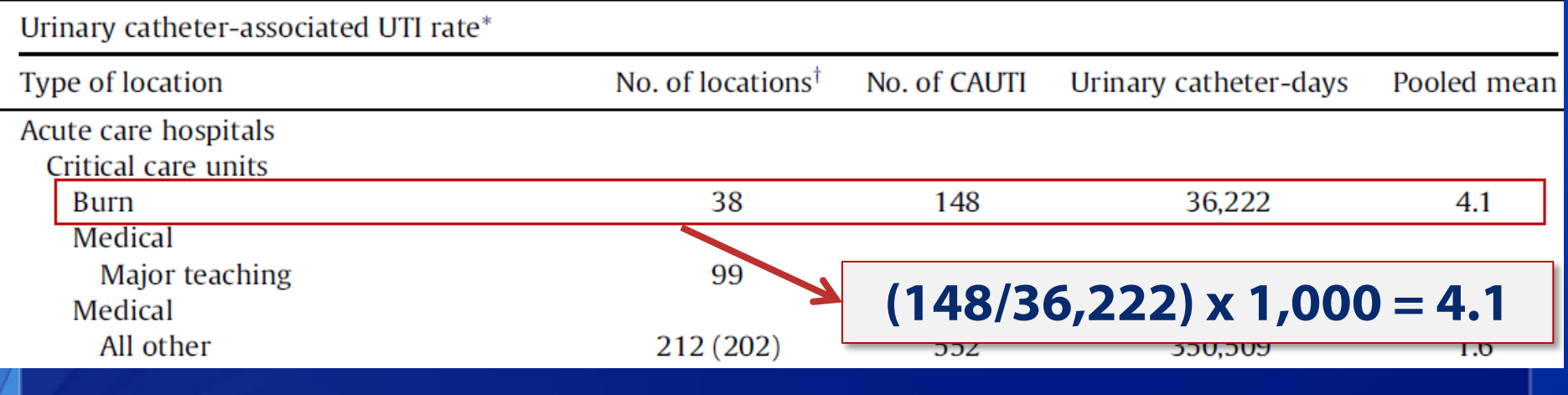

### **Why are some pooled means stratified further than location?**

#### **Table 5**

Pooled means and key percentiles of the distribution of urinary

Urinary catheter-associated UTI rate\*

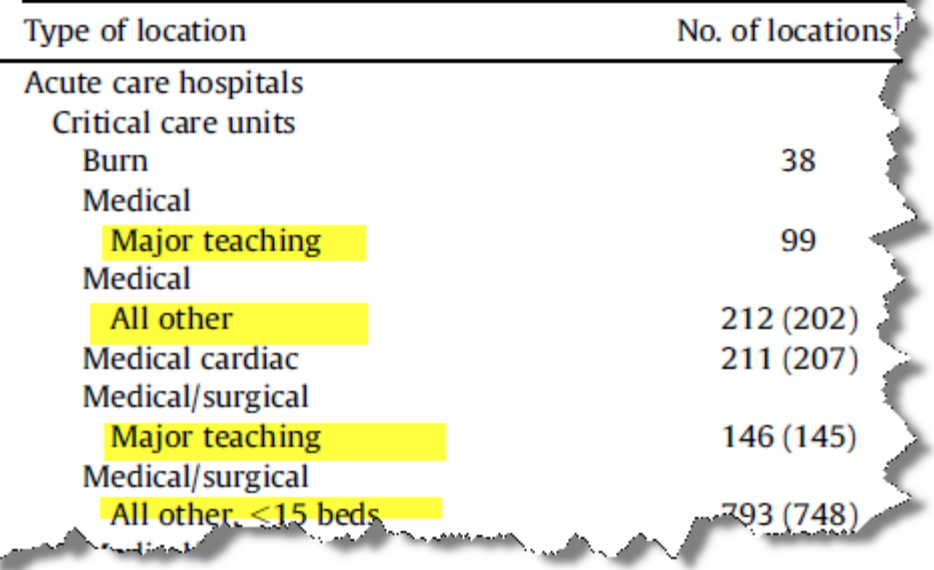

 **We compare pooled means and distributions in different strata, look for statistically significant differences**

 **More weight of decision given to results of percentile distributions as these are not subject to potential weighting influences**

### □ How do I know which published report NHSN is using **to make these comparisons?**

National Healthcare Safety Network

Rate Table for Catheter-Associated UTI Data for ICU-Other/SCA/ONC

As of: January 29, 2015 at 10:54 AM

Date Range: All CAU RATESICU SCA

#### Facility Org ID=10018 CDC Location=IN:ACUTE:CC:M

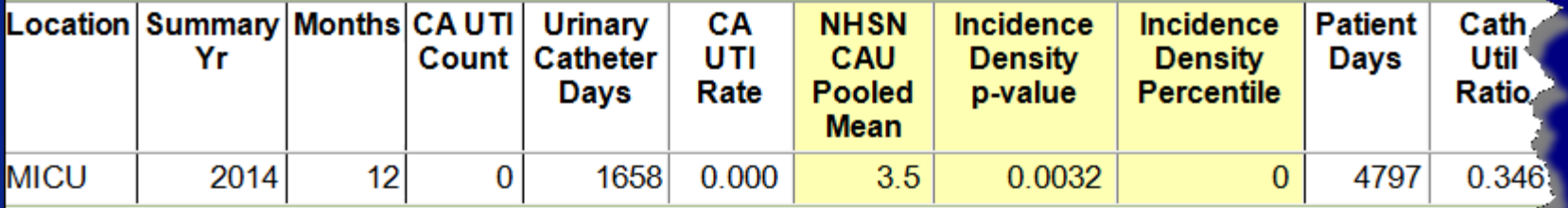

Source of aggregate data: 2013 NHSN Data

Data contained in this report were last generated on January 28, 2015 at 9:50 AM.

Beginning January 2015, the CAUTI definition excludes all non-bacterial pathogens and therefore, the number of CAUTIs reported in 2015 and forward r

 **How do I know which published report NHSN is using to make these comparisons?** 

### **List of Aggregate Data Sources for Rates and SIRs: <http://www.cdc.gov/nhsn/PS-Analysis-resources/index.html>**

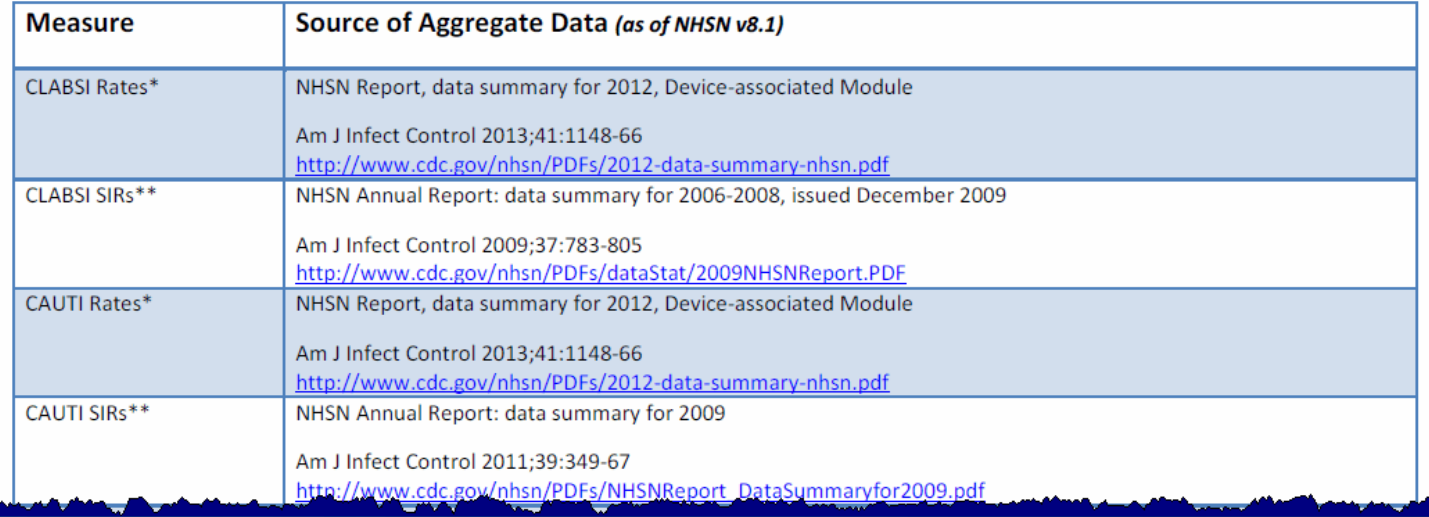

NHSN Patient Safety Component Measures and Source of Aggregate Data Used for Comparisons

### **CTICU CAUTI Rate Table**

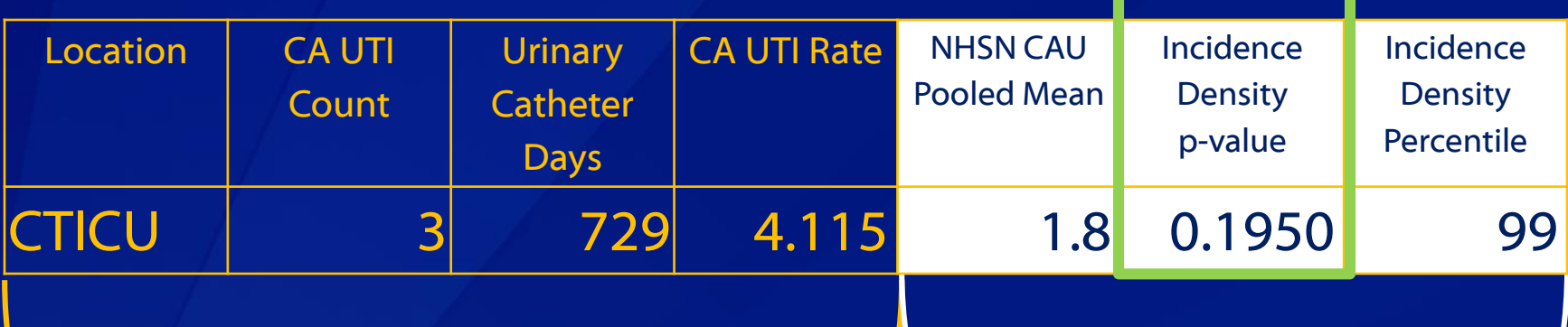

Our hospital's data MHSN published data and comparisons

## **What are the chances…?**

**This probability is called the p-value**

- □ Helps determine rarity...how rare is this outcome that **it could not have happened by chance alone?**
- **If the p-value is very small (less than 1 in 20 or 5% or 0.05; hence p<0.05):**
	- Conclude that our CAUTI rate is "significantly different" than the NHSN pooled mean
	- OTHERWISE (i.e., if p>0.05) conclude that our CAUTI rate is no different than the NHSN pooled mean

 **NOTE: p<0.05 is a convenient cut-point that is widely accepted**

**Today, we will use p<0.05 as our cut-point**

### **P-values and DA Rates**

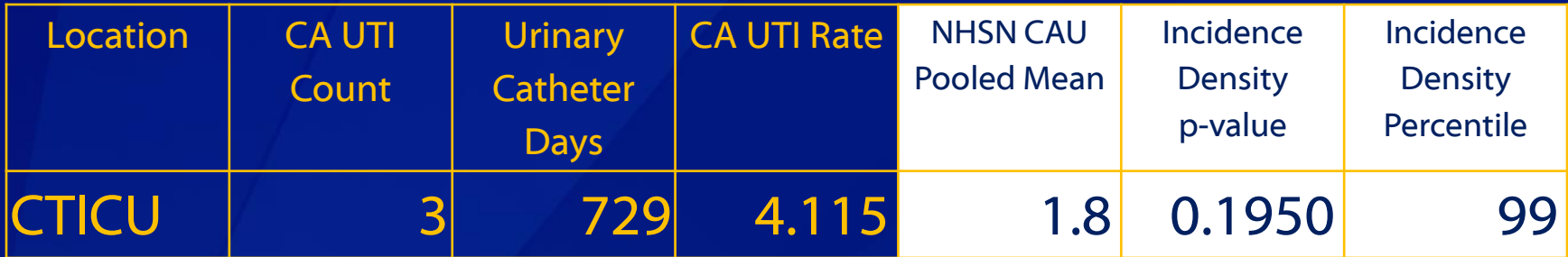

 **The p-value is included in the DA rates output in NHSN. What is being compared?** 

**P** Your facility's rate, by location, to the NHSN pooled mean for that same location type

$$
\begin{array}{r}\n 3 \\
\hline\n 1,715 \\
\hline\n 729\n \end{array}
$$
 different than 
$$
\frac{1,715}{942,852}
$$
?

### **Q4: Based on the data in this table, is our CAUTI rate significantly different from the NHSN pooled mean?**

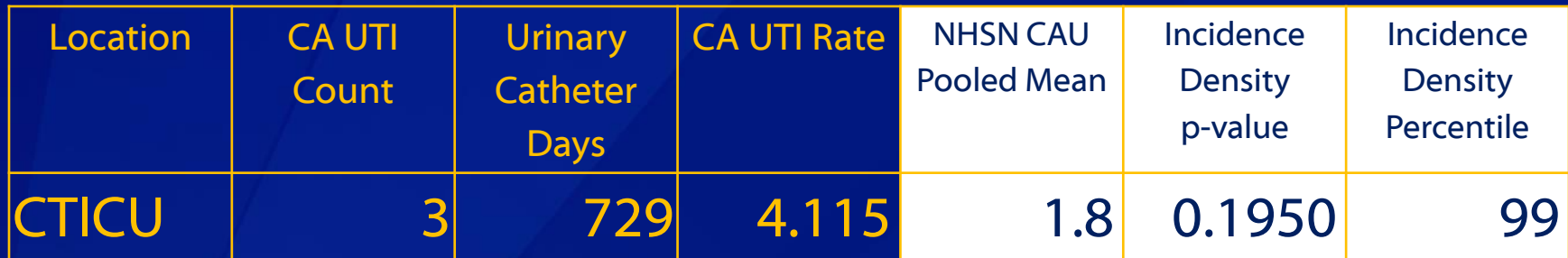

### $\star$  A. No, based on the p-value

- B. Yes, based on the p-value
- C. Yes, based on practical significance

# **Q5: How would you interpret the percentile for the CTICU?**

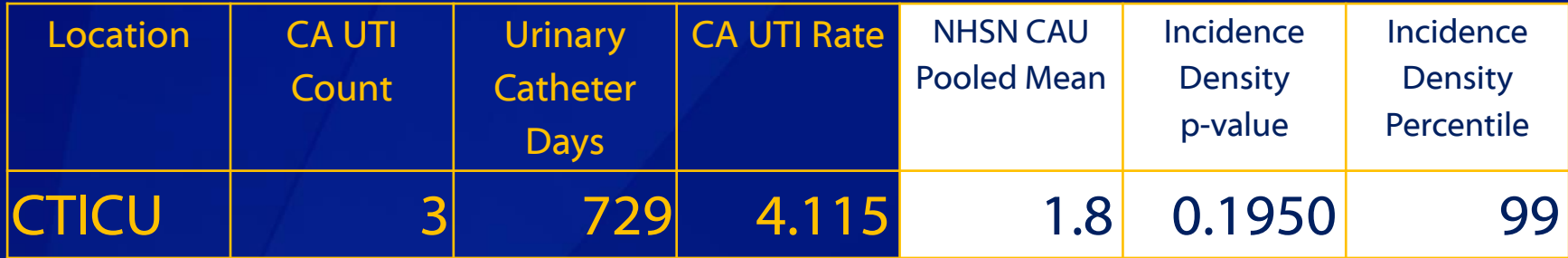

A. 99% of the cardiothoracic ICUs contributing to the pooled mean had a rate equal to ours.

- B. 99% of the cardiothoracic ICUs contributing to the pooled mean had a rate lower than ours.
- C. 99% of the cardiothoracic ICUs contributing to the pooled mean had a rate higher than ours.

### **Percentiles**

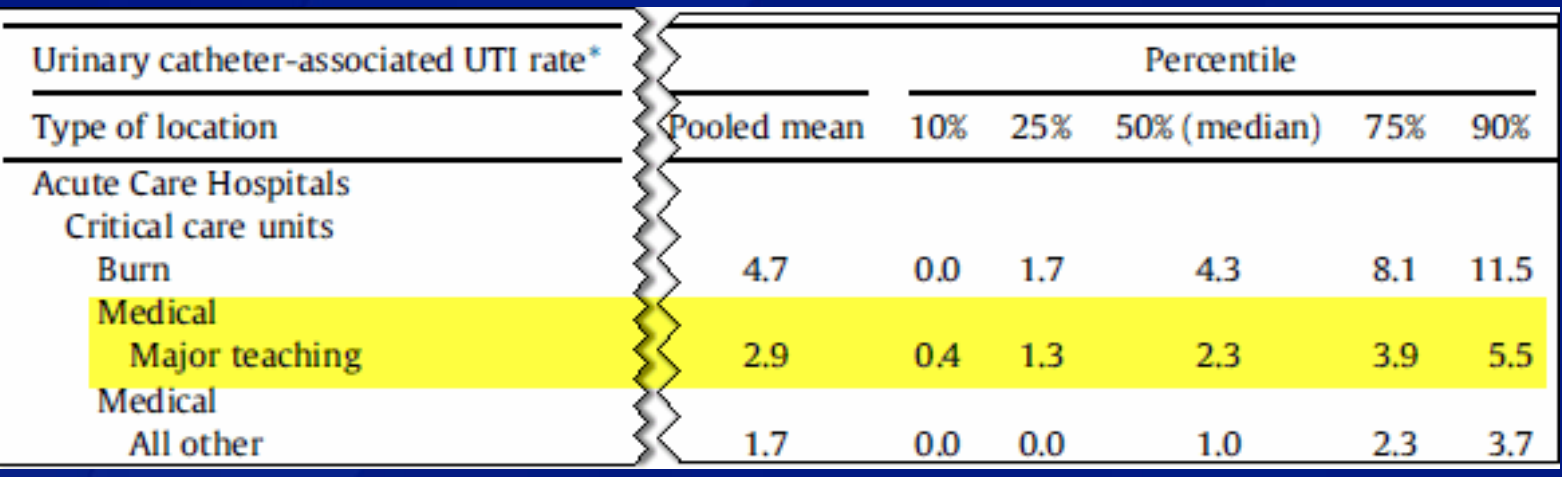

 **Percentile provides a value at which a percent of the distribution falls at or below.**

- **CDC publishes percentiles at specified intervals.**
- **Within NHSN output options, we provide an exact percentile of where your rate falls on the published distribution.**

### **Why use Percentiles??**

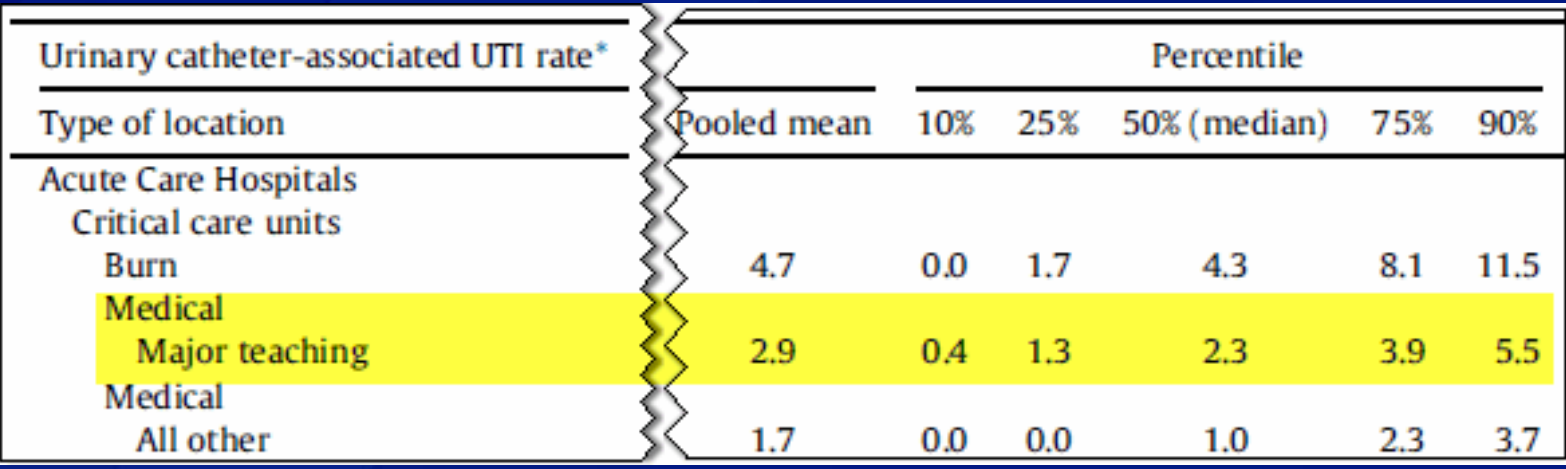

 **Allow you to see "where you fall" compared to those who contributed to the pooled mean**

- □ Allow you to assess the range of rates in that type of **location**
- **Can aid in setting goals different than the pooled mean**

### **Device Utilization Ratios**

□ Device utilization (DU) ratios help assess the **proportion of days in which patients were at risk for the DA infection**

**Calculated as:** 

# of device days # of patient days

## **Device Utilization Ratios**

 **Similar to DA rates, your location's DU ratio is compared to the NHSN pooled mean**

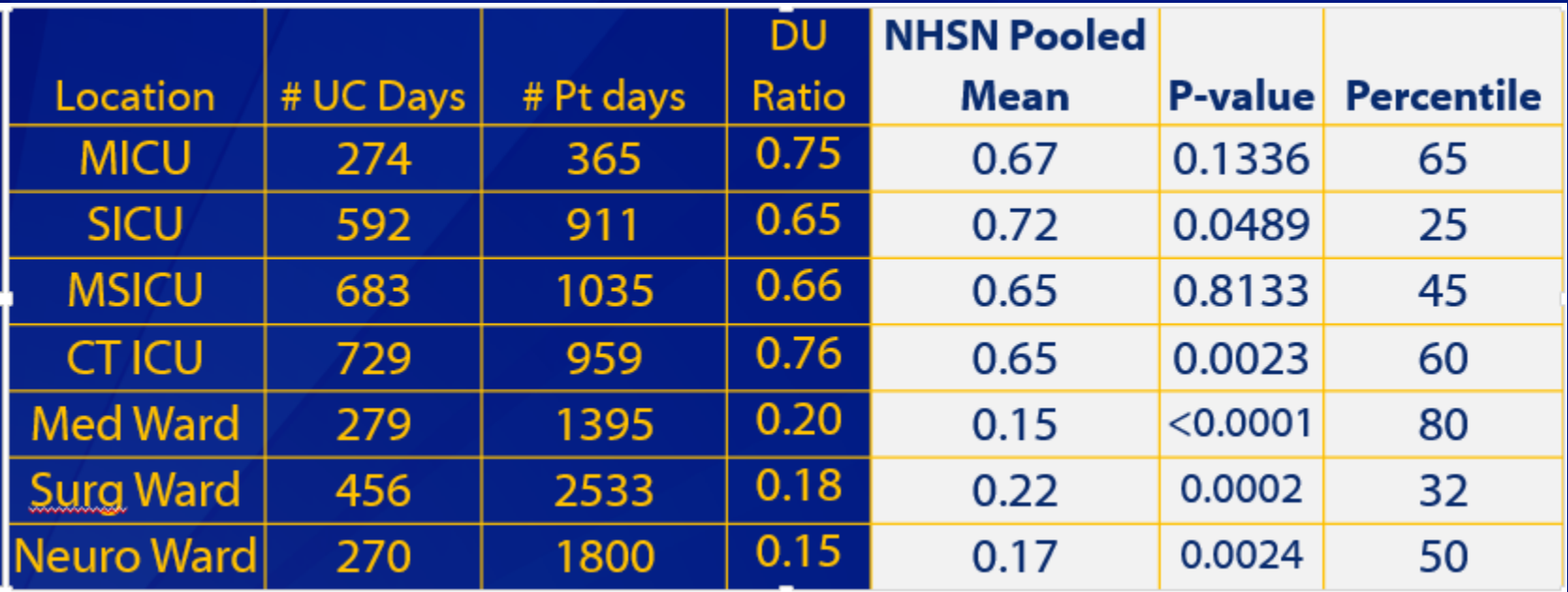

# **Q6: How would you interpret the DU Ratio results for CTICU?**

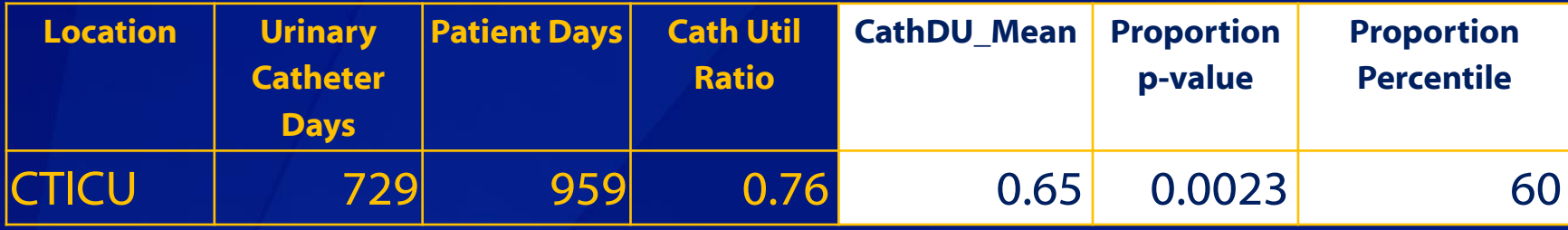

- A. The DU ratio in the CTICU is not significantly higher than the NHSN pooled mean.
- B. Compared to the NHSN pooled mean, we would not consider the DU ratio in the CTICU "actionable".

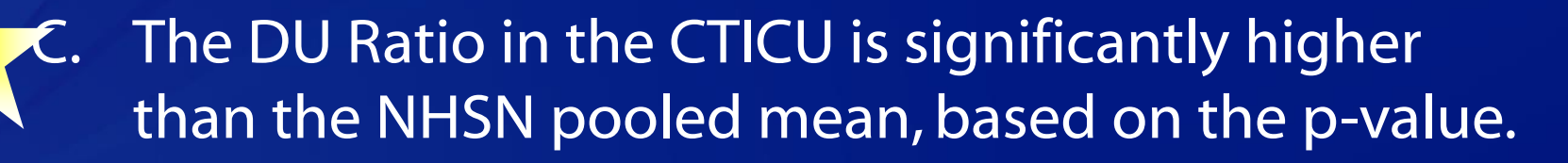

### **Elements of an interpretation**

#### **Cover the basics**

- **How many HAIs?**
- Rate, DU ratio, SIR
- **Over what period of time?**

#### **Interpret the statistical results**

- P-value
- **P** percentile

### **Highlight successes or pitfalls**

- Which locations experienced 0 HAIs?
- **Trends have rates gone up, or down, in any location compared to** previous time period?
- If a goal is set that is different from NHSN pooled mean, how is the progress towards that goal?

## **Elements of an interpretation (cont'd)**

### **Supplement the data**

- What were the organisms identified? Any trends?
- **What special prevention efforts/education have started during this** time period?
- Have there been any significant changes in staff or type of patients receiving care in the unit?
- **Has surveillance been part of any special initiatives?**
- **Have there been any internal, or external validation programs that** have taken place during this time period?
- **Have NHSN surveillance definitions changed?**
- **Has education of NHSN definitions enhanced surveillance and** understanding of definitions?

#### **Look ahead**

What are the plans to lower rates, or maintain low rates?

## **CAUTI Rate Example Interpretation**

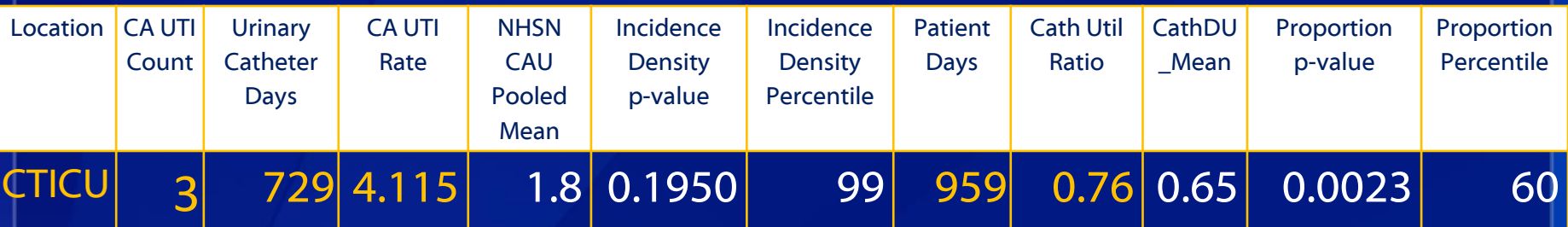

 **During the 4th quarter of 2014, there were 3 CAUTIs reported with 729 urinary catheter days in the CTICU.**

 **This yields a rate of 4.115 CAUTIs per 1,000 urinary catheter days.**

- **Based on statistical evidence, our rate is no different than the NHSN pooled mean of 1.8.**
- **However, this CTICU's rate is at the 99th percentile among all cardiothoracic ICUs contributing to the NHSN pooled mean.**

## **CAUTI Rate Example Interpretation**

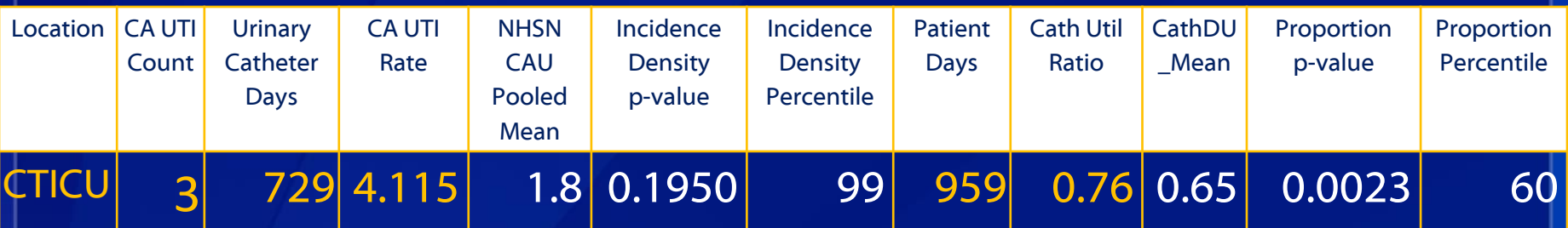

 **During this same time period, there were 959 patient days reported in the CTICU.**

- **Dividing the number of urinary catheter days by the number of patient days, the DU ratio for the CTICU is 0.76.**
- **Using a CTICU is statistically significantly different from the NHSN pooled mean.**
- **Further, this CTICU's DU ratio is at the 60th percentile among all cardiothoracic ICUs contributing to the aggregate data, indicating that 60% had a DU ratio at or lower than our CTICU's DU ratio.**

# **CAUTI Rate Interpretation – A step further…**

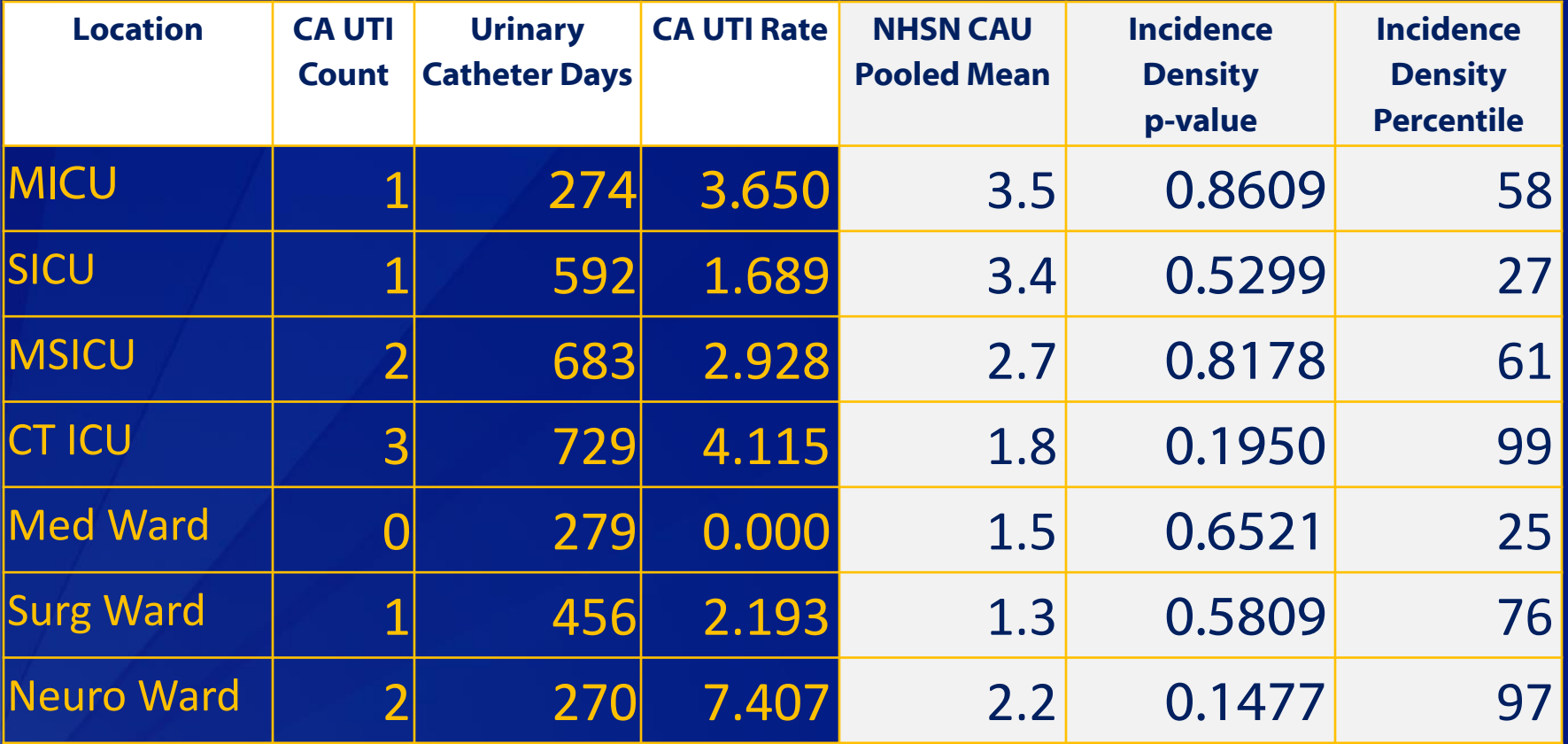

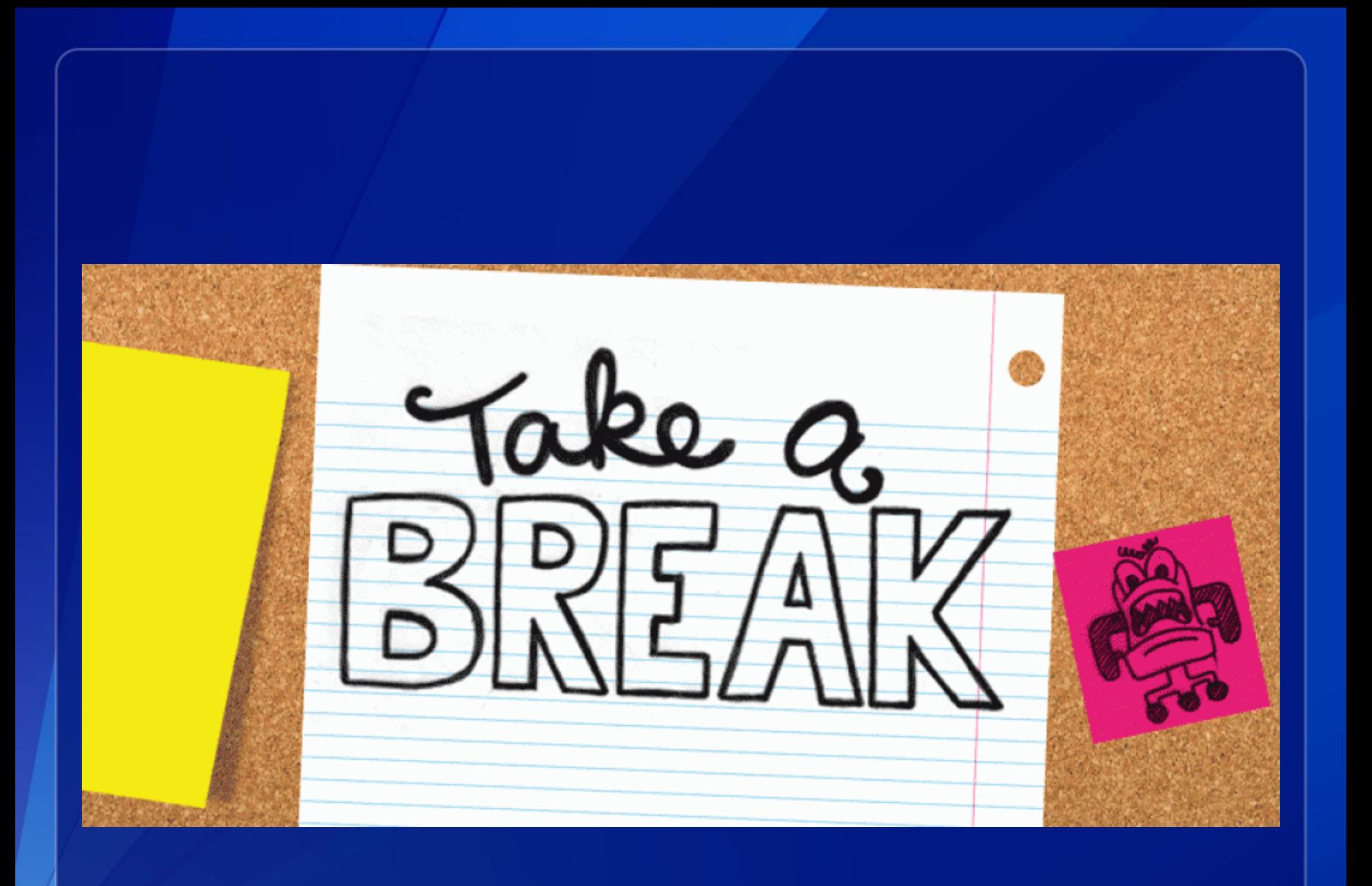

### **Example: Analyzing CAUTI data**

- **You and your colleagues have completed entering all**  HAI data into NHSN for the 4<sup>th</sup> quarter of 2014.
- **The task of analyzing HAI surveillance data is distributed among you and your colleagues. You are tasked with analyzing CAUTI data.**
	- $\checkmark$  You will be expected to compare each location's rates and device utilization ratios to the national data.
	- **You will also be expected to provide an overall metric representing** your hospital's CAUTI experience (i.e., the SIR)

### **Standardized Infection Ratio**

### **What is the standardized infection ratio?**

- **EXTER INFORT Standardized Infection Ratio, SIR, is a summary measure used to** compare the HAI experience among one or more groups of patients to that of a standard population's (e.g. NHSN)
- **I** Indirect standardization method
- Accounts for differences in incidence of HAI within the groups
- Used in public reporting by CDC (at state and national levels) and CMS (at facility level on Hospital Compare)

### **SIRs are currently available for:**

- **CLABSI**
- CAUTI
- $\overline{\phantom{a}}$  SSI
- **FacWideln MRSA Bacteremia and CDI LabID**

**Standardized Infection Ratio**

#### **Observed # of HAIs**

**SIR = ------------------------------------------------- Expected (Predicted) # of HAIs**

 **Observed # of HAIs – the number of events that you enter into NHSN**

 **Expected or predicted # of HAIs – comes from national baseline data**

 Calculating the # of expected HAIs can differ depending on the measure

### **Expected # of HAIs CLABSI & CAUTI**

 **For CLABSI and CAUTI SIRs, the expected # is calculated for each individual location as:** 

**# device days \*(NHSN pooled mean/1000) Where the pooled mean originates from a defined baseline report.**

#### **CAUTI Baseline:**

- Acute care hospitals: 2009 data (published in 2011)
- **EXTERGIST LTACHs and IRFs: 2013 data (published in 2015)**

#### **CLABSI Baseline:**

- Acute care hospitals: 2006-2008 data (published in 2009)
- **LTACHs: 2013 data (published in 2015)**

 **Baseline data have remained consistent due in part to alignment with the HHS Action Plan to Prevent HAIs.**
#### **Example: Expected # of CAUTIs**

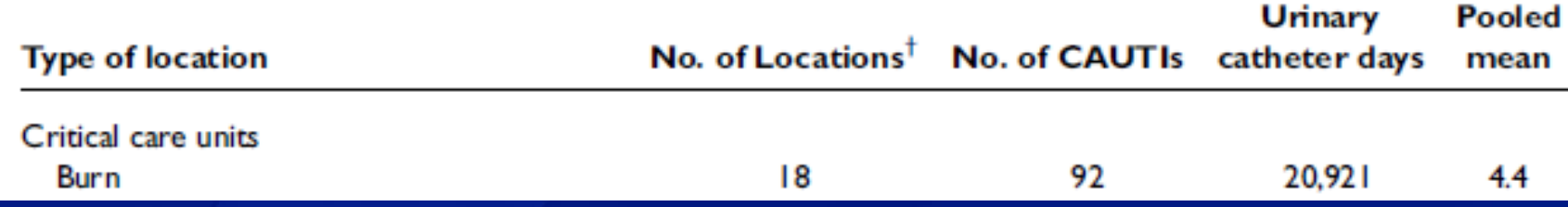

 **Screenshot above from the 2009 NHSN Data Summary for DA Module**

 **Pooled mean of "4.4" is read as 4.4 CAUTIs per 1,000 urinary catheter days**

 **This is what is used as the baseline for the CAUTI SIR – we predict that for every 1,000 catheter days, we will see 4.4 infections (if things are the same as they were in 2009)**

#### **Calculating the Number Expected for DA HAIs**

#### Number expected = # device days \* (NHSN pooled mean/1000)

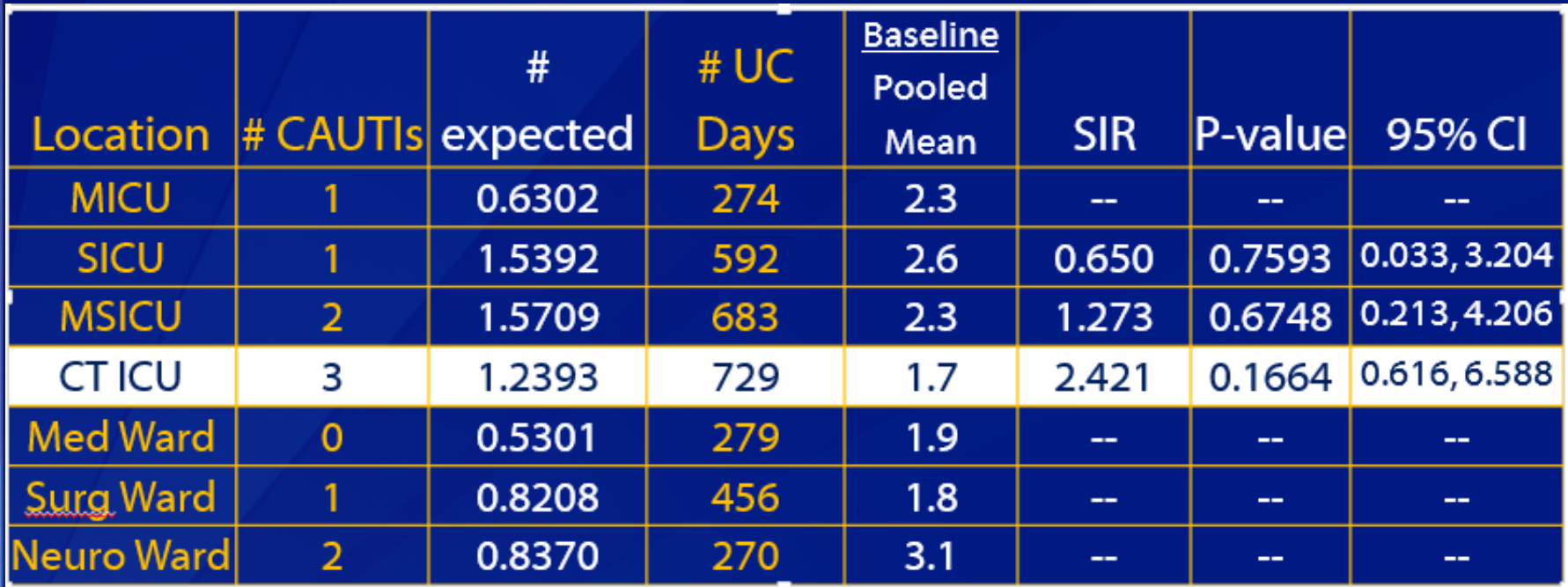

729 urinary catheter days in the CTICU\* (1.7/1000)

**= 1.2393 expected CAUTIs in the CTICU**

#### **About the Number Expected…**

 **If the number of expected events is less than 1, the SIR is not calculated!**

**Why not????**

- To enforce a minimum precision criterion.
- To aid in interpretation of the results
- **Imagine a facility observed 2 CAUTIs during a time period but NHSN estimates that 0.5 CAUTIs were expected**
	- If calculated, the SIR would be  $4$  indicating that the facility observed 4 times the number of infections expected. Yet, only 2 were identified

**What do we do in this case?** *More on this tomorrow…*

### **Calculating the SIR - Overall**

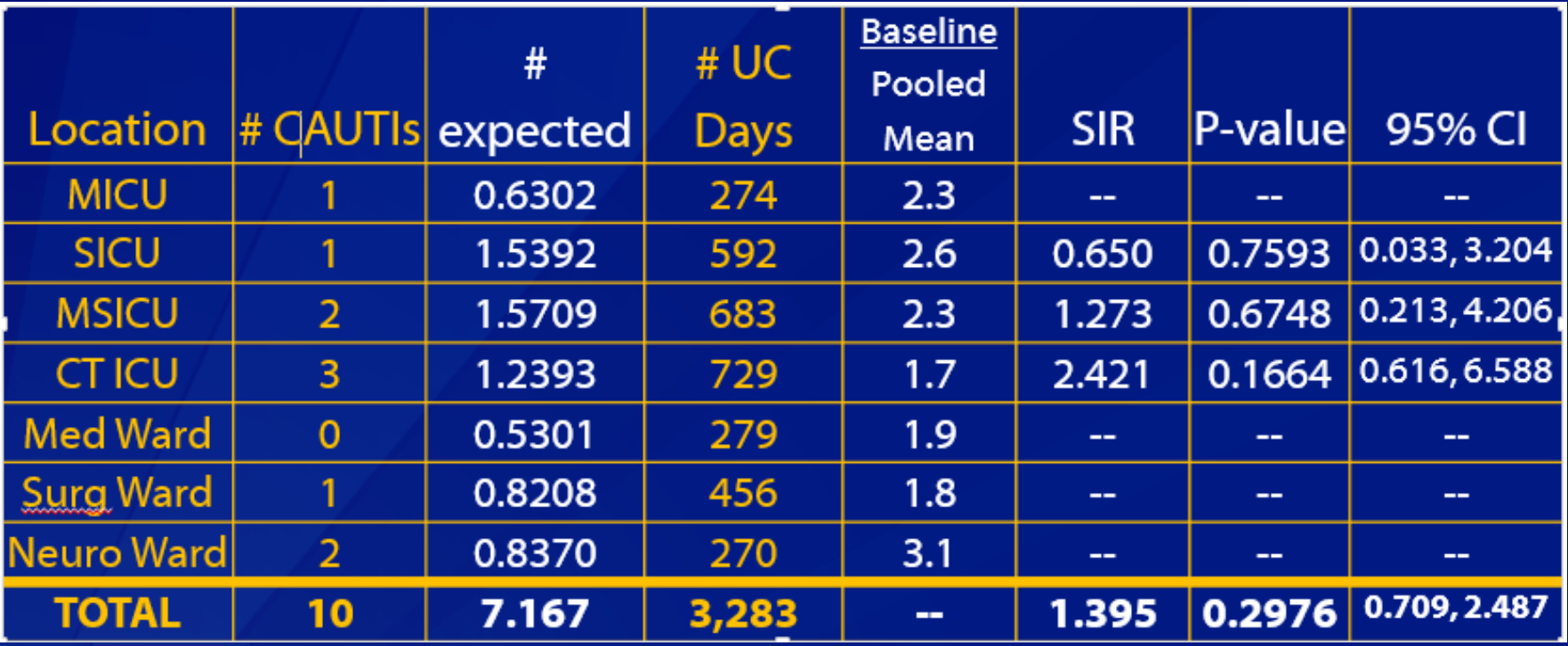

 **Although we have the total # of CAUTIs and the total # urinary catheter days, an overall rate should not be calculated.**

### **Calculating the SIR - Overall**

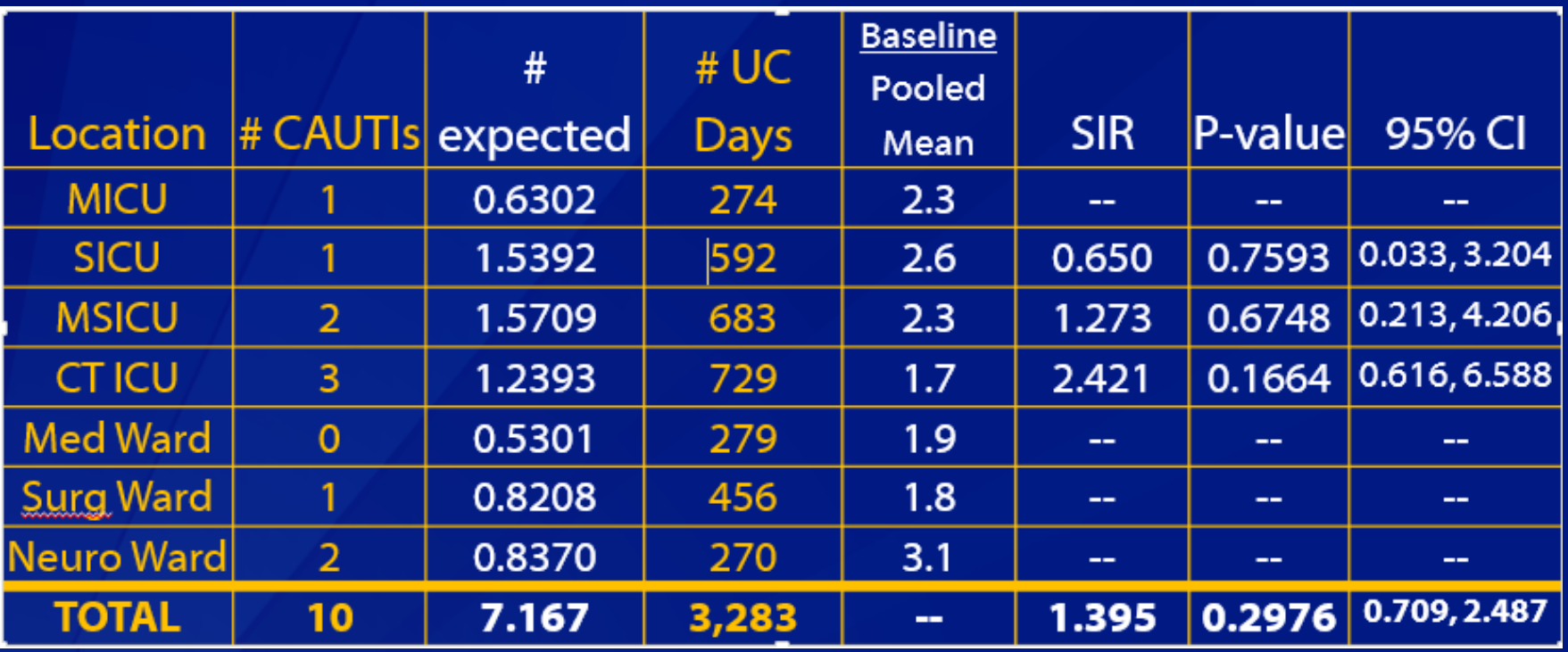

The overall SIR is not a sum of the individual SIRs, but rather is calculated as:

**Total infection count/ total expected count**

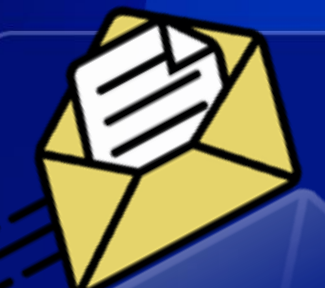

# **The "number Expected" for my ICU is <1. Is this location included in the overall SIR for my hospital?**

 **YES! Since the SIR is a summary measure, the calculations from individual units or procedures can be "rolled up" into a single SIR.** 

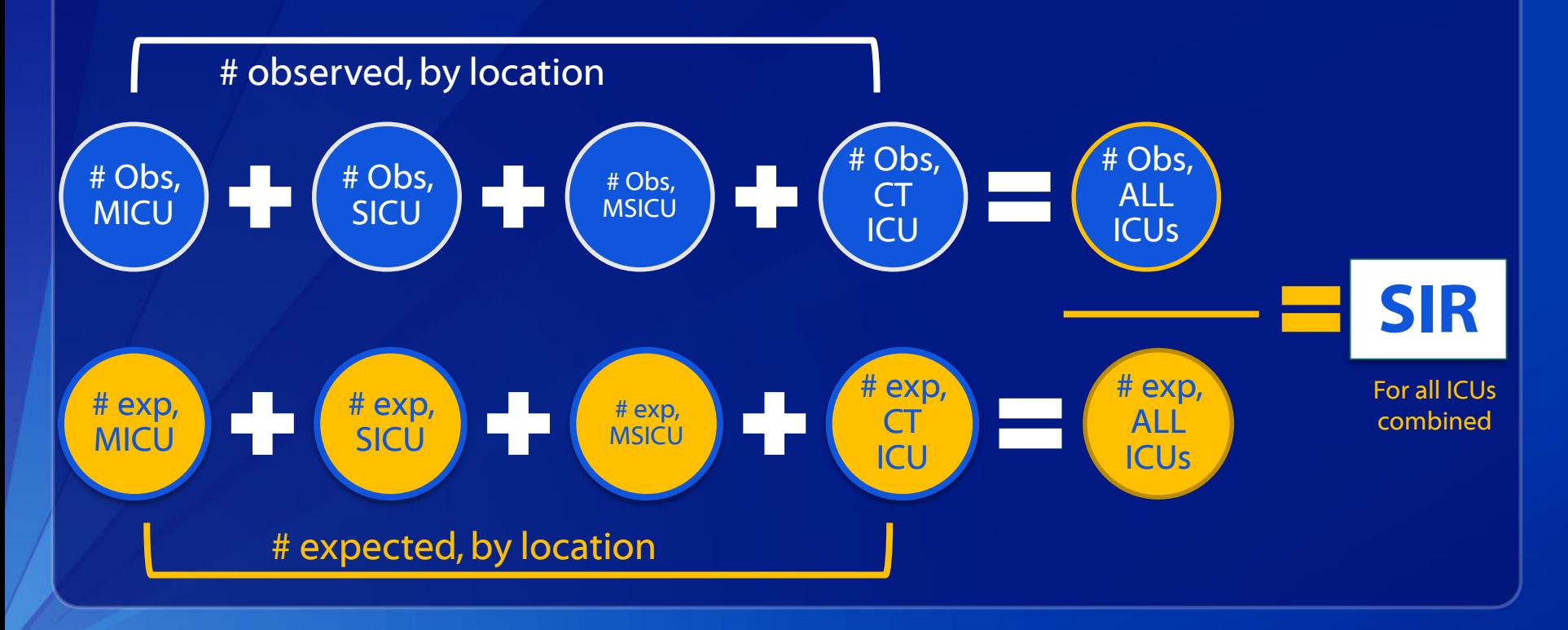

# **Interpreting an SIR**

**Observed # of HAIs**

**SIR = ------------------------------------------**

**Expected # of HAIs**

 **The SIR is a ratio – if its value is 1 then the number of observed events and number of expected events is equal**

 **If the SIR is greater than 1, then there are more infections reported than what would be expected given the baseline experience**

• SIR of 1.25 = 25% more infections than expected

 **If the SIR is less than 1, then there are fewer infections reported than what would be expected given the baseline experience**

**SIR of 0.50 = 50% fewer infections than expected** 

#### **SIR as a Summary Measure**

 **Standardized Infection Ratio, SIR, is a summary measure used to compare the HAI experience among one or more groups of patients to that of a standard population's (e.g. NHSN)**

 **Each SIR can be calculated as a summarized measure at various levels; for example:**

- **P** one CAUTI SIR for all ICUs combined
- **P** one SSI SIR for all inpatient procedures
- **n** one CDI SIR for all facilities in the state

# **Q7: How would you interpret the Overall CAUTI SIR?**

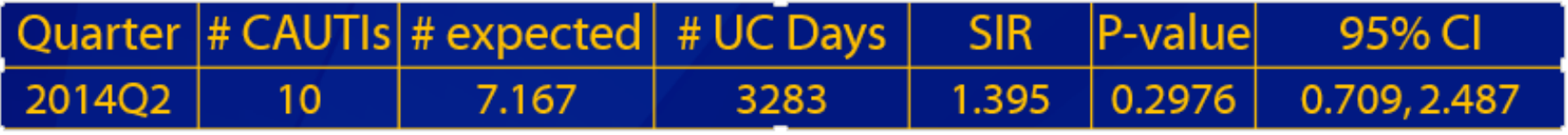

- A. Our hospital's CAUTI rate is nearly 40% higher than the national rate.
- Our hospital identified 40% more CAUTIs than predicted.
	- C. Our hospital identified significantly more CAUTIs than predicted.
	- D. Our hospital's CAUTI rate is lower than the national rate.

#### **General CAUTI SIR Interpretation**

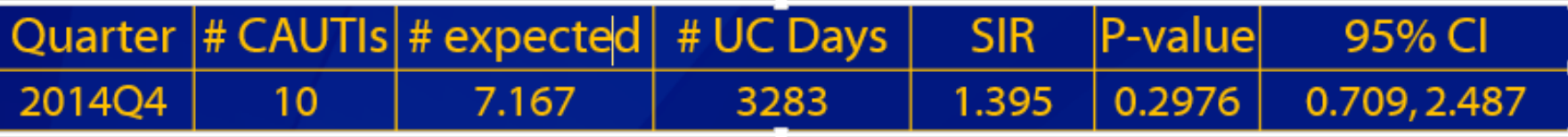

 **During the 4th quarter of 2014, we identified 10 CAUTIs in 3,283 urinary catheter days in all ICUs and wards.**

 **Based on the national baseline data, 7.167 CAUTIs were predicted.** 

 **The SIR of 1.395 indicates that we identified nearly 40% more CAUTIs than what was predicted.**

#### **P-values and the SIR**

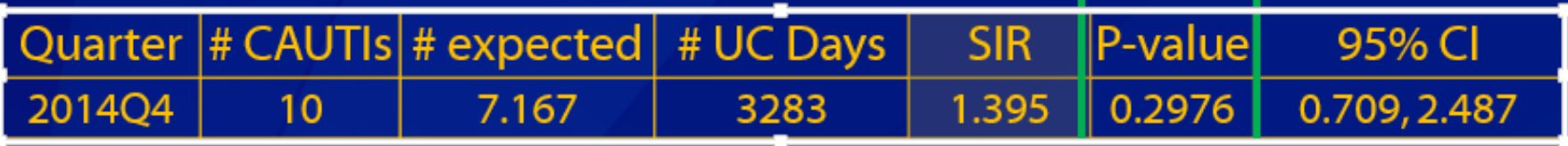

 **The p-value is included in the SIR output options in NHSN.**

**What is being compared?** 

• The SIR is being compared to 1

#### **Why "1"?**

**1** represents the number of observed infections = the number of expected infections

#### **95% Confidence Interval**

 **NHSN produces a p-value and 95% confidence interval with each SIR – both can be used to assess significance of the SIR**

- **A 95% CI is an interval for which we have a high degree of confidence that it contains the true SIR**
	- The upper and lower limits are used to determine the significance and accuracy (or precision) of the SIR

**Allows you to assess variability of an estimated SIR**

 **If the confidence interval includes the value of 1, then the SIR is not significant**

**■** i.e., if the lower bound is  $\leq$  1 and the upper bound is  $\geq$  1, then the SIR is not significant.

### **95% CI for SIRs**

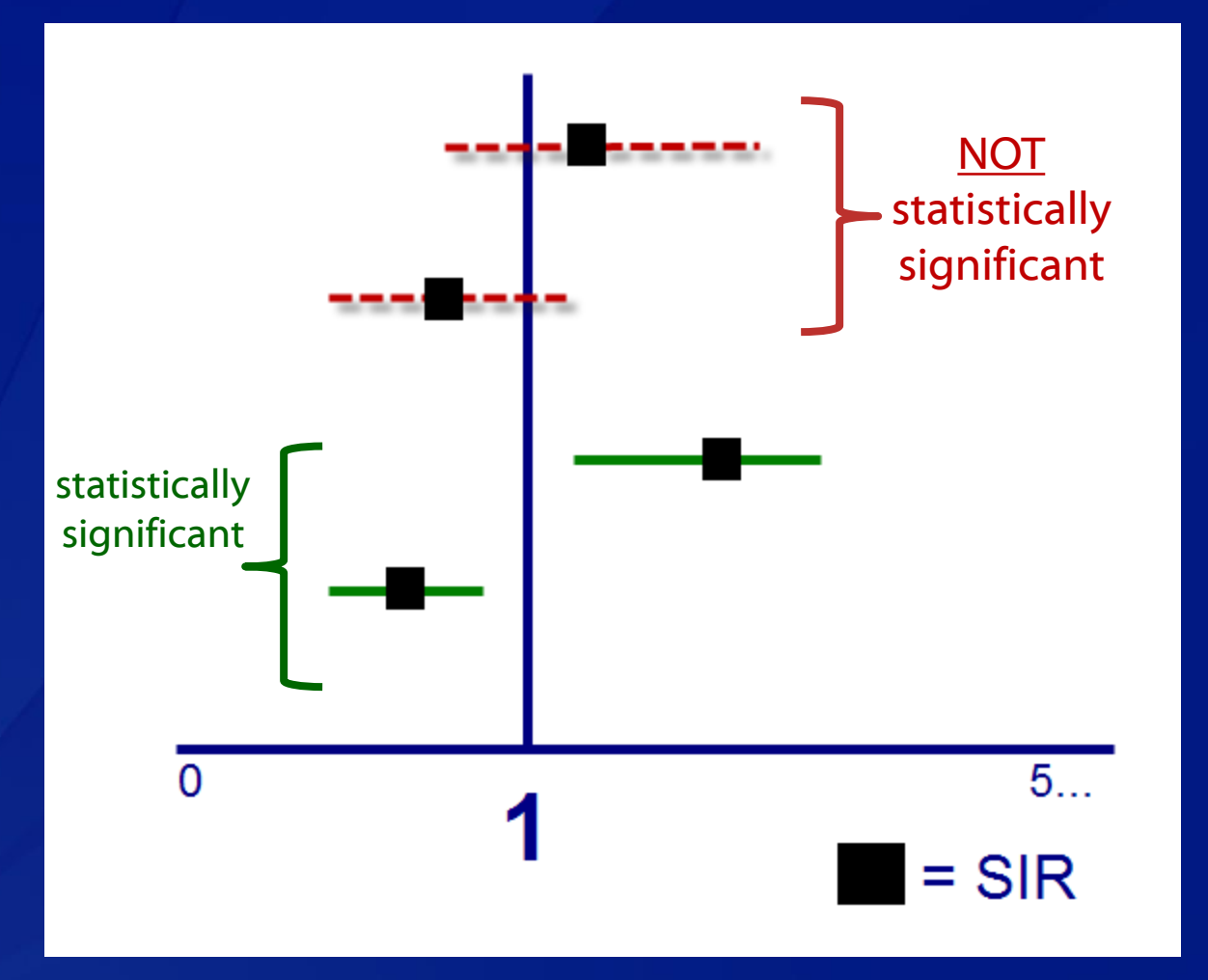

# **Q8: What conclusions can you make based on the statistical evidence?**

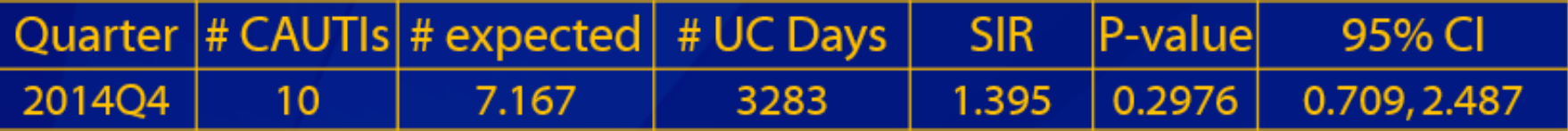

- A. Our hospital's CAUTI SIR is significantly high.
- B. Our hospital's CAUTI SIR is significantly low.
- C. Our hospital's CAUTI SIR is no different than the national baseline.

D. No conclusions can be made.

### **95% Confidence Interval**

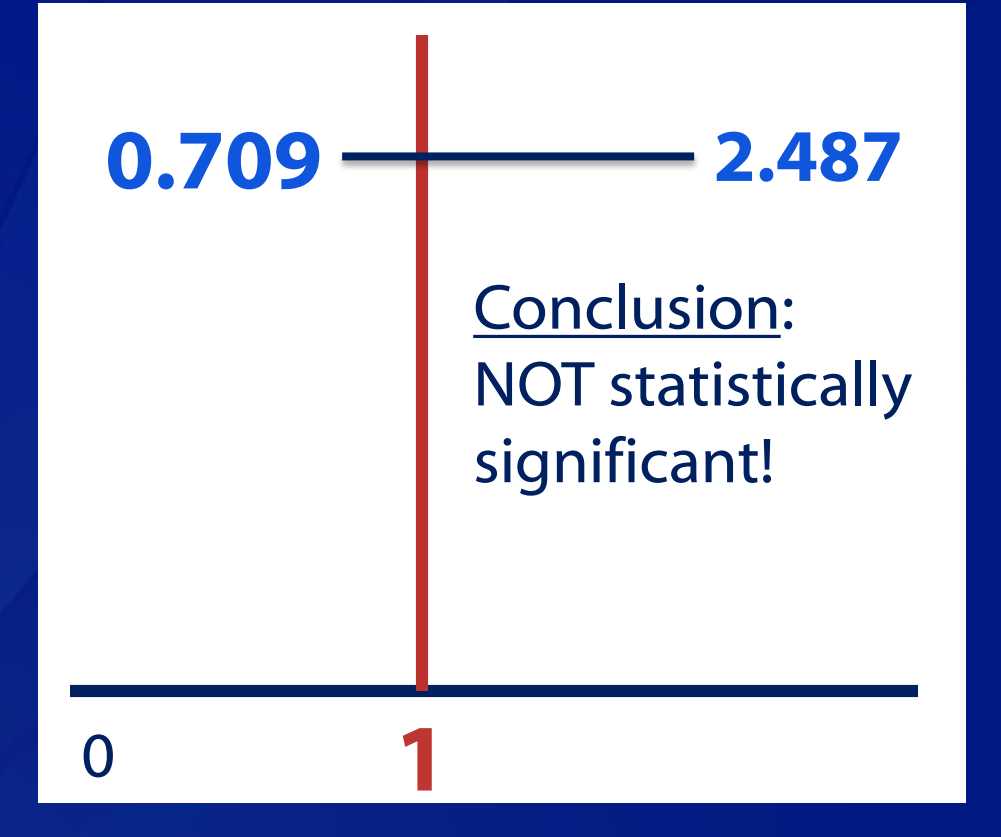

#### **General CAUTI SIR Interpretation**

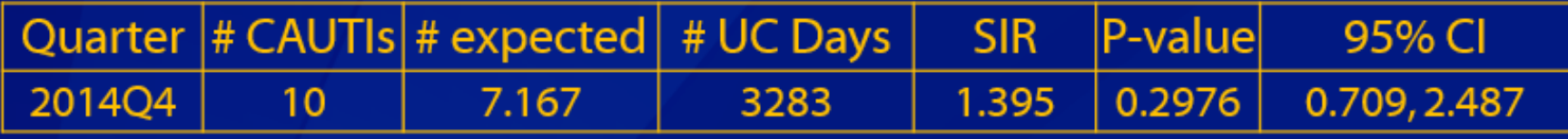

- **During the 4th quarter of 2014, we identified 10 CAUTIs in 3,283 urinary catheter days in all ICUs and wards.**
- **Based on the national baseline data, 7.167 CAUTIs were predicted.**
- **The SIR of 1.395 indicates that we identified nearly 40% more CAUTIs than what was predicted.**
- **Based on statistical evidence, we can conclude that our CAUTI SIR for Q4 is not different than 1. (i.e., the number of observed CAUTIs is not significantly higher than the number predicted.)**

#### **How do our data look in NHSN?**

Modify

Modify

Modify

Modify

Modify

Modify

Modify

Modify

Modify

Modify

Modify

Modify

Modify

Modify

Modify

Modify

#### CDevice-Associated (DA) Module

Central Line-Associated BSI Wentilator-Associated PNEU **Wentilator-Associated Events** DUrinary Catheter-Associated UTI **COC** Defined Output ELine Listing - All CAU Events Run **B** Frequency Table - All CAU Events Run **LU**Bar Chart - All CAU Events Run Pie Chart - All CAU Events Run ERate Table - CAU Data for ICU-Other/SCA/ONC Run Run Chart - CAU Data for ICU-Other/SCA/ONC Run ERate Table - CAU Data for NICU Run Run Chart - CAU Data for NICU Run <mark>≣</mark> Rate Table - CAU Data for LTAC Run Run Chart - CAU Data for LTAC Run ERate Table - CAU Data for IRF Run Run Chart - CAU Data for IRF Run <u>**ESIR - In-Plan CAU Data**</u> Run **ESIR - All CAU Data** Run <u>ESIR - CAU Data for Long Term Acute Care</u> Run SIR - CAU Data for Inpatient Rehabilitation Facilities Run  **If your hospital has a CMS-IRF unit, you will need to run a separate SIR for those data.**

#### **CAUTI SIR Overall**

National Healthcare Safety Network SIR for All Catheter-Associated UTI Data - By OrgID As of: January 28, 2015 at 11:29 AM Date Range: CAU\_RATESICU\_SCA summary YQ 2014Q4 to 2014Q4

#### orgid=10018 CCN=938772

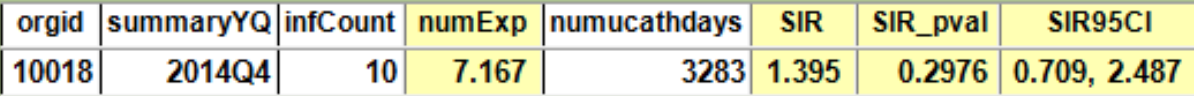

If infCount in this table is less than you reported, aggregate data are not available to calculate numExp. Lower bound of 95% Confidence Interval only calculated if infCount > 0. SIR values only calculated if numExp >= 1. SIR excludes those months and locations where device days are missing.

Beginning January 2015, the CAUTI definition excludes all non-bacterial pathogens and therefore, the number of CAUTIs reported in 2015 and forward may be lower than in previous years.

Source of aggregate data: NHSN Report, Am J Infect Control 2009;37:783-805 Data contained in this report were last generated on January 28, 2015 at 9:50 AM.

#### **The first table will include all units for which your hospital reported data during that time period.**

### **CAUTI SIR By Location**

#### National Healthcare Safety Network SIR for All Catheter-Associated UTI Data - By OrgID/Location

As of: January 28, 2015 at 11:29 AM Date Range: CAU RATESICU SCA summary YQ 2014Q4 to 2014Q4

#### orgid=10018 CCN=938772

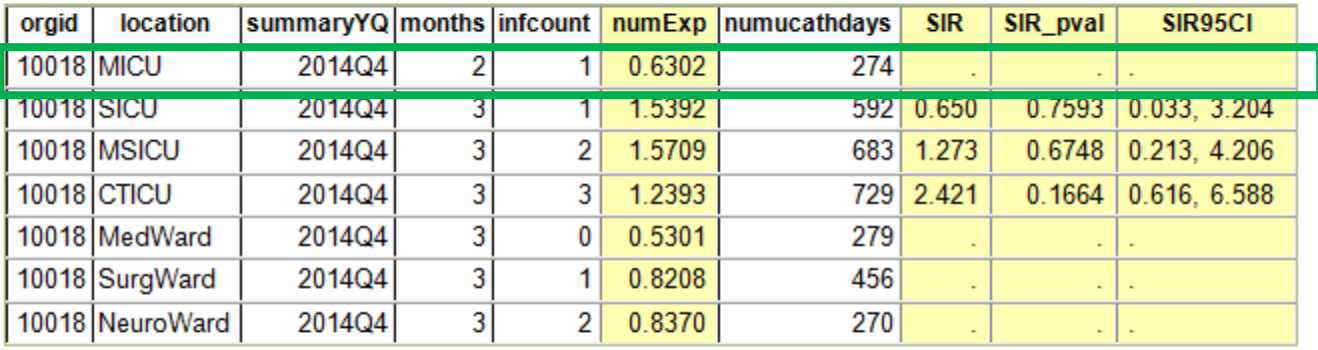

If infCount in this table is less than you reported, aggregate data are not available to calculate numExp.

Lower bound of 95% Confidence Interval only calculated if infCount > 0. SIR values only calculated if numExp >= 1.

SIR excludes those months and locations where device days are missing.

Beginning January 2015, the CAUTI definition excludes all non-bacterial pathogens and therefore, the number of CAUTIs reported in 2015 and forward may be lower than in previous years.

Source of aggregate data: NHSN Report, Am J Infect Control 2009;37:783-805 Data contained in this report were last generated on January 28, 2015 at 9:50 AM.

 **The fourth table will display SIRs by location. Be sure to look at the "months" column!!!**

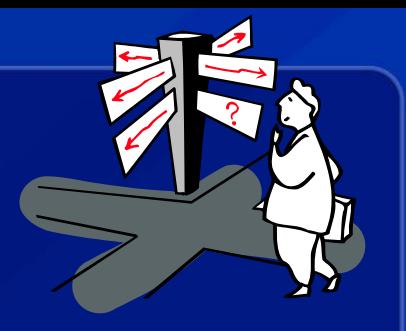

# **Where to go from here?**

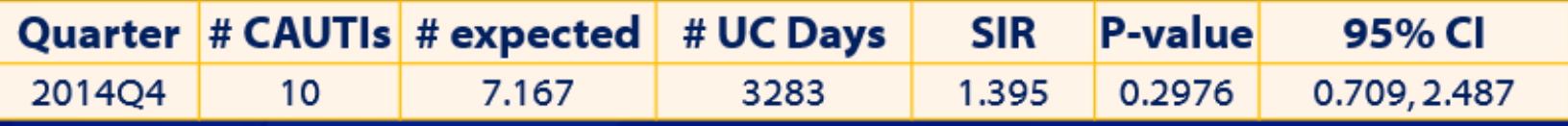

- **Where did the CAUTIs occur?**
- **How do our CAUTI rates compare to the current National data?**
- **What is each unit's device utilization for this time period?**
- **When did the CAUTIs occur?**
- **What type of CAUTI were identified (i.e., SUTI, ABUTI)**
- **What pathogens were reported with each CAUTI?**
- **What is the average length of time between hospital admission and CAUTI event date**

### **CAUTI Details…**

**A line list can help answer these questions**

 **The "Line Listing – All Infection Events" will allow you to include pathogen information**

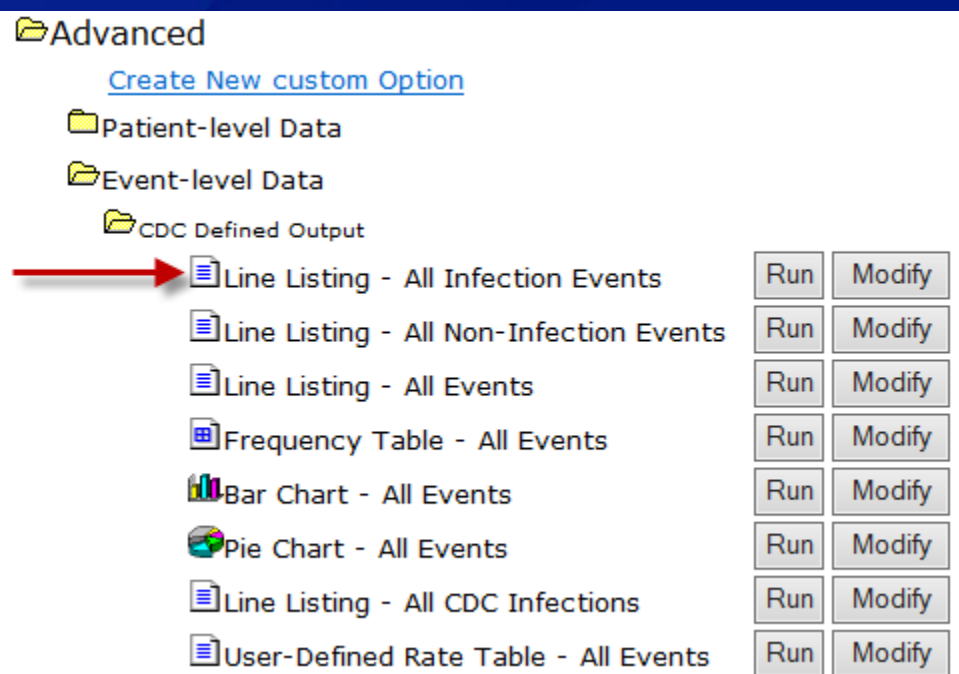

#### **CAUTI Details…**

#### **The "Line Listing – All Infection Events" will need to be modified to limit the report to CAUTI data only**

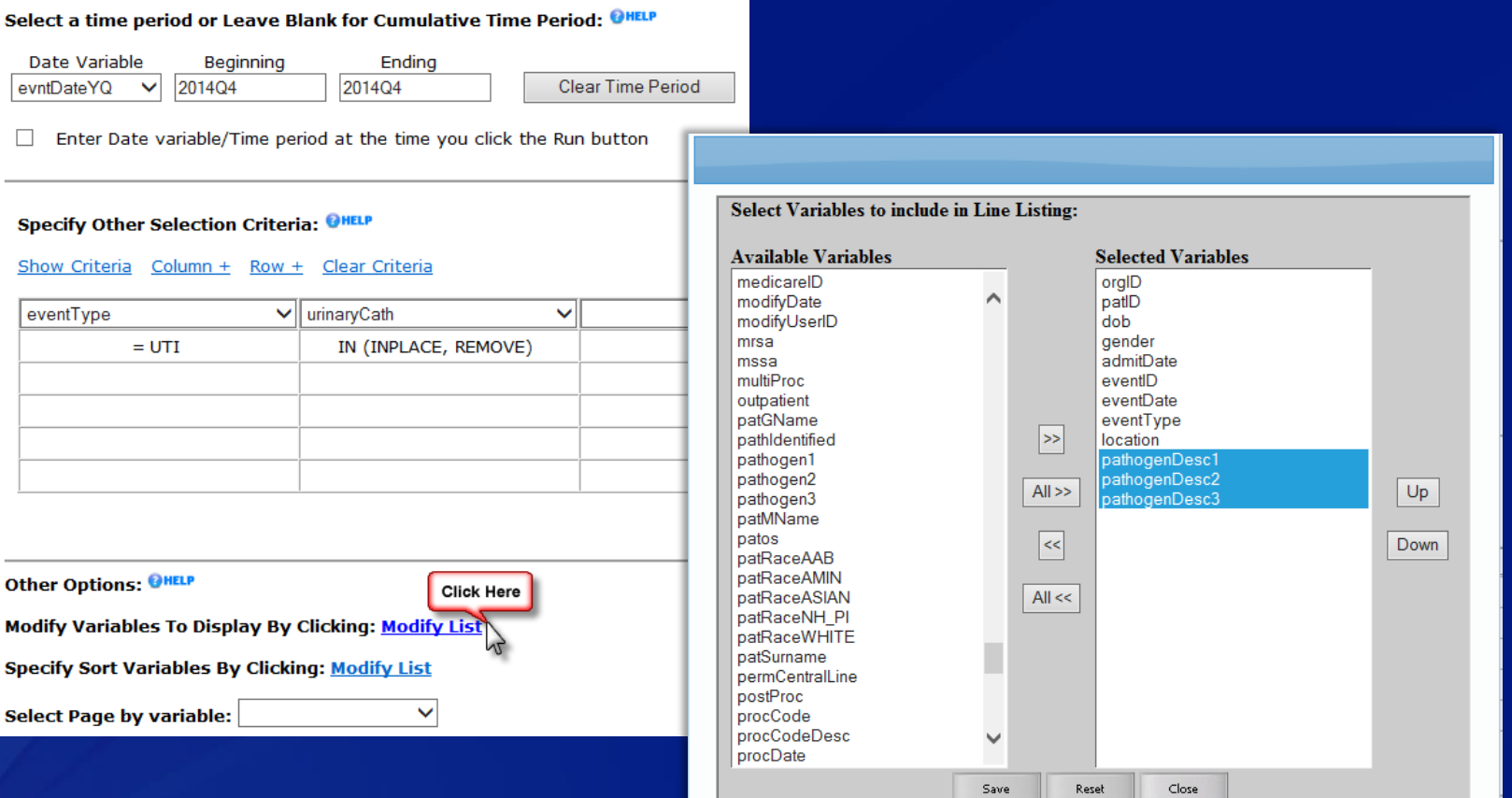

# **CAUTI Details…**

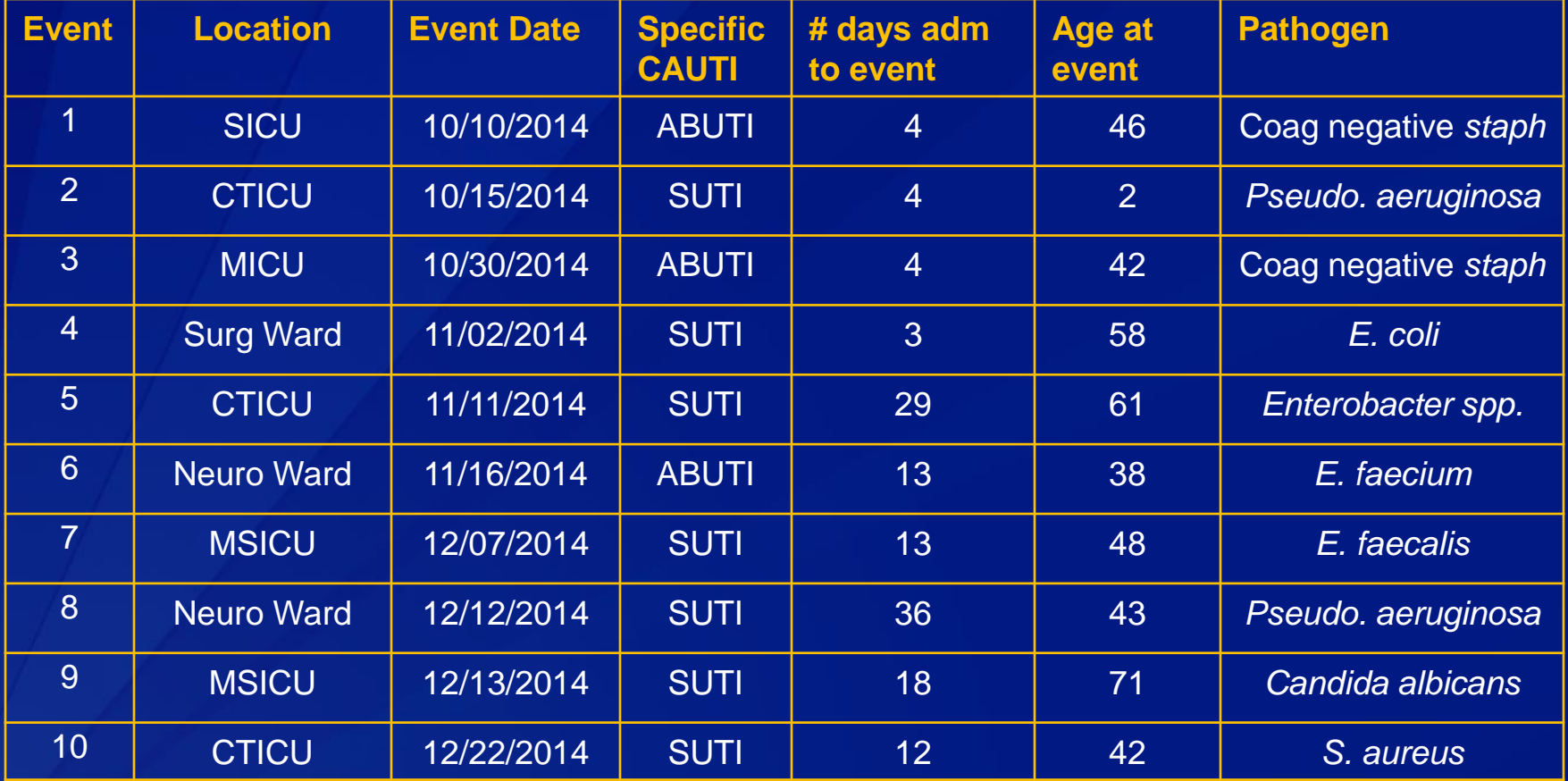

#### **Going a step further…**

 **How does your hospital's CAUTI experience compare to the previous quarter?** 

□ How does your hospital's CAUTI SIR (or rates) look for **year-to-date?**

**Longer time periods = greater precision in rates and SIRs** 

 **Are there any outliers in your data (either with the event-level details, or in the denominators)?**

□ How are the national data defined? (How are we being **compared to the national data?)**

#### **Summarizing our CAUTI Data**

 **The CAUTI SIR for Q4 indicates that we observed about 40% more infections than what would be predicted for our facility; however, statistical evidence indicates that our experience is no different than the historic national baseline.**

 **We looked at the CAUTI SIRs, rates and DURs for each unit, we noted the following:** 

- **Med Ward was the only unit for which there were 0 CAUTIs identified.**
- **CTICU had the highest DUR among our 7 locations; Neuro ward had the lowest DUR**
- Although not significant, the SICU's CAUTI rate was lower than the 2013 National Pooled Mean
- **The highest CAUTI rate was seen in the Neuro Ward, which reported a rate of 7.4 per** 1,000 catheter days; 99% of all neuro wards contributing to the pooled mean had a lower rate
- **The CTICU had the highest SIR (2.421), although this is not statistically significant**

#### **Summarizing our CAUTI Data (cont'd)**

 **We did not observe any clusters of CAUTI events by time and location.**

**The average age of patients with CAUTI was 45.1.** 

**The average # of days from admission to event was 13.6**

#### **High-level Summary about SIRs**

 **The SIR is a summary measure that compares the number of events of a given type observed/identified in our facility with the number expected (or predicted) of that type.** 

 **The number of expected events is calculated based on the types of data we have reported and the NHSN baseline data.**

 **The SIR uses past data (i.e., baseline) in order to predict future incidence.** 

□ The SIR is scalable and can be easier to interpret when **assessing incidence.**

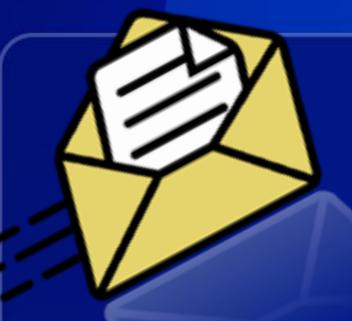

**With the CAUTI definition change in effect for 2015, what will happen to our CAUTI rates and SIRs this year? Will we have a benchmark?**

 **CAUTI data for 2015 will be compared to the existing pooled means:** 

- **CAUTI rates will be compared to 2013 published pooled means**
- **CAUTI SIRs will use the 2009 baseline**
- **2015 data will be used as a new baseline for future SIRs.**

 **A footnote has been added to all CAUTI output which states:**  *"Beginning January 2015, the CAUTI definition excludes all nonbacterial pathogens and therefore, the number of CAUTIs reported in 2015 and forward may be lower than in previous years."*

#### **SIRs for CLABSI**

- **The CLABSI SIR is calculated using the same methodology described for CAUTI, but with a different baseline for ACHs.**
- **There are options to run an SIR using either In-Plan CLABSI Data or ALL CLABSI Data.**
- **REMINDER: Currently, all CLABSI SIRs and rates will include those events identified as MBI-LCBI.**

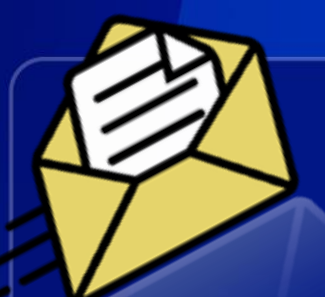

# **How are the CLABSI and CAUTI SIRs calculated for CMS?**

 **The same baselines and methods just described are also used for CMS reporting.** 

#### **Key components of CMS reporting:**

- **Includes only data from all in-plan ICUs (adult, pediatric, and** neonatal)
	- In 2015, this will expand to include all in-plan adult and pediatric medical, surgical, and medical/surgical wards.
- Data are submitted per quarter, by CCN
- Data posted on Hospital Compare are published for a rolling 4- Quarters time period (e.g., 2013Q4 – 2013Q4)

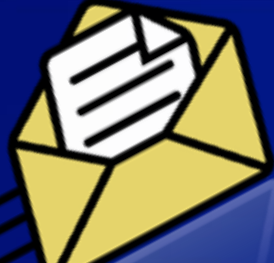

# **When I run the CLABSI and CAUTI SIRs in NHSN, some locations are excluded. Why?**

 **The CLABSI and CAUTI SIRs for Acute care hospitals will exclude all locations for which there were no published, pooled means in the corresponding baseline report. This includes:** 

- Telemetry Wards
- Mixed Acuity Units
- Long Term Acute Care Hospitals
- **Inpatient Rehab Facilities (IRFs) and IRF wards**

**Now available!!**

**INTERNAL COMPARISONS** Analysis Case Study

#### **Internal Comparisons**

 **You work at a Long Term Acute Care Hospital (LTACH) that has been performing surveillance for CLABSI and CAUTI.** 

 **You'd like to measure how your facility is doing compared to National data, as well as how your facility is doing over time, comparing 2 6-month time periods.**

#### **Internal Comparisons**

 **NOTE! The methods we are about to discuss can be applied to other location types or facility types. For example:**

- Telemetry wards
- **Nixed Acuity Wards**
- **IF IRES and IRE units**

 **Can also use this to compare your VAE rates or LabID rates over time**

# **CAUTI Output Options**

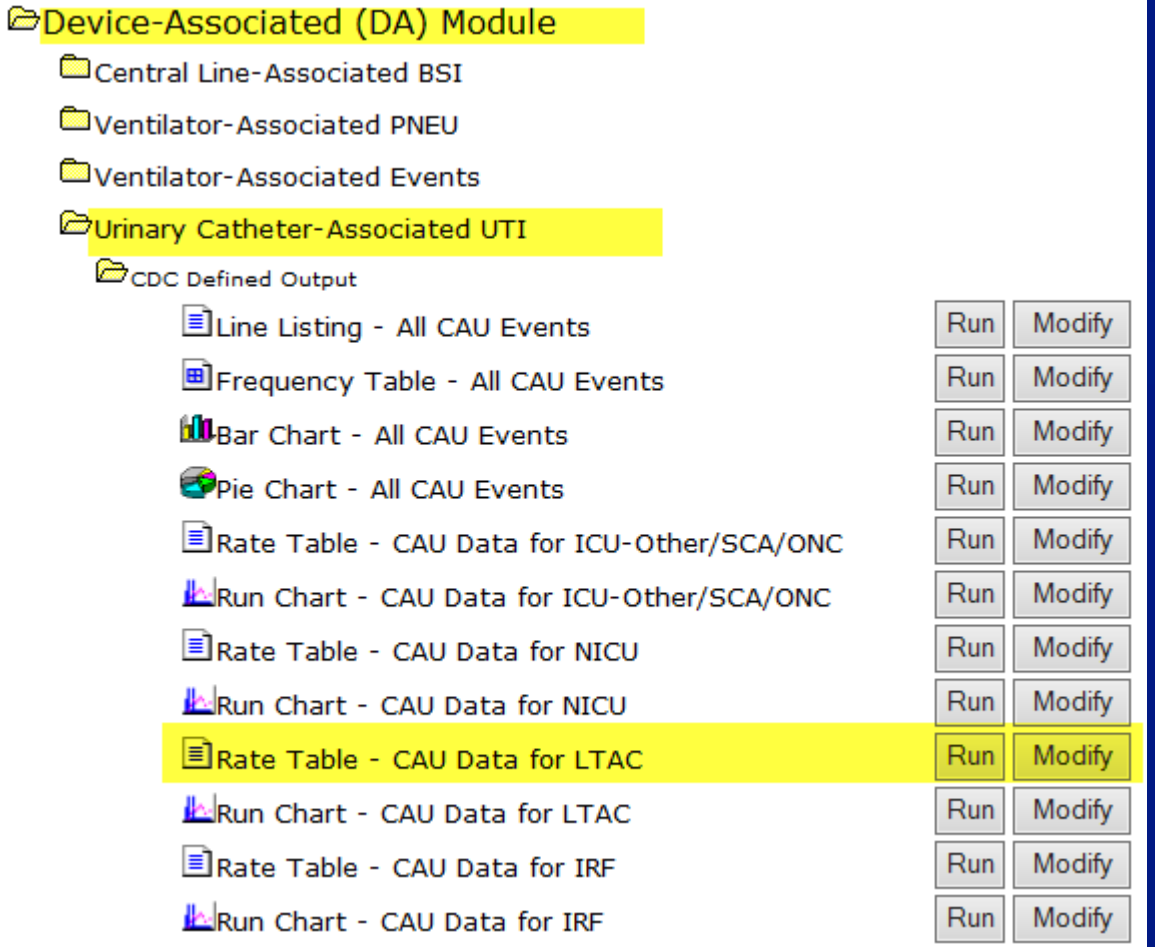

### **Internal Comparisons LTAC ICU CAUTI Rates**

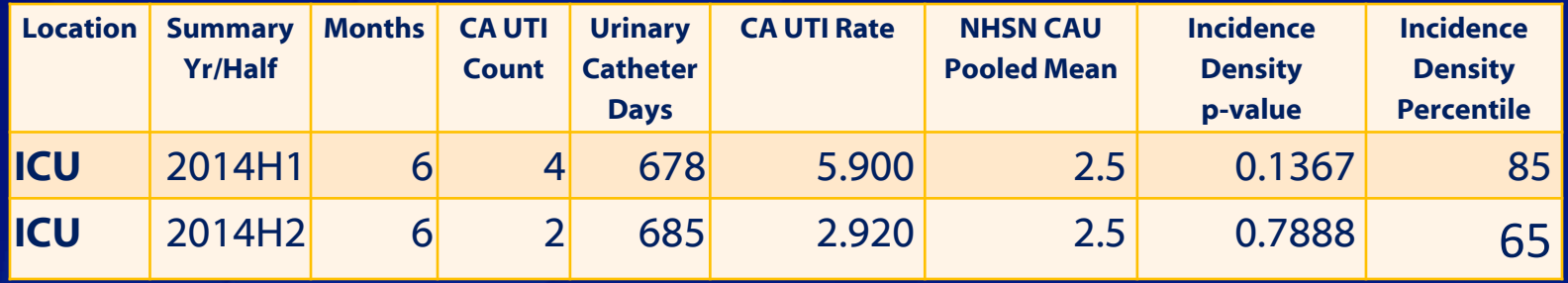

 **Here we have the output from NHSN for our LTAC ICU location.** 

- **We have the NHSN pooled mean ("external comparison")**
- BUT...have we made significant progress when **comparing to ourselves???**
#### **LTAC ICU CAUTI Rates**

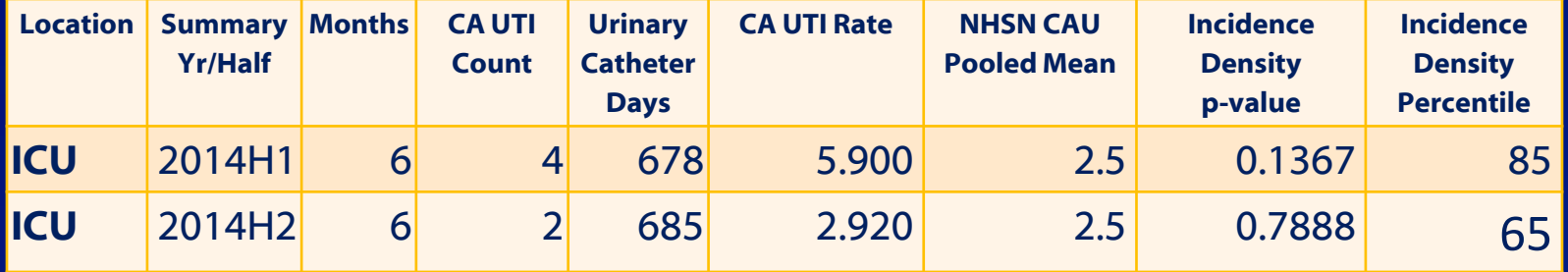

 **What can we say about these data, without running a statistical test?** 

- **The CAUTI rate decreased over the two periods.**
- **The number of urinary catheter-days was nearly the same.**
- **The catheter use is unknown, given the data shown above.**

### **Statistics Calculator**

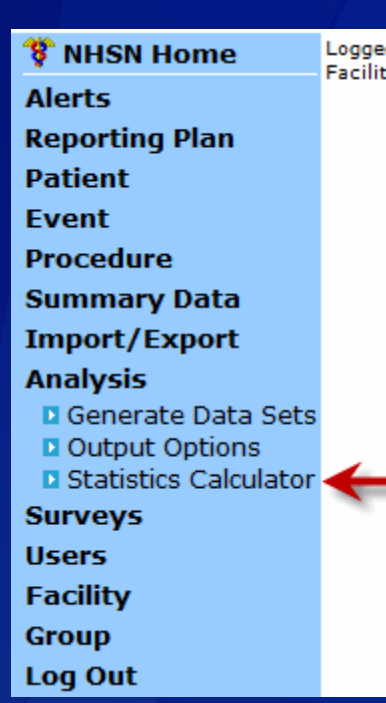

Logged into DHQP MEMORIAL HOSPITAL (ID 10018) as MAGGIE. Facility DHQP MEMORIAL HOSPITAL (ID 10018) is following the PS component.

#### **Statistics Calculator**

**EAHELP** 

**Q** Compare Two Proportions

**Q** Compare Single SIR to 1

**Q** Compare Two Standardized Infection Ratios

**Q** Compare Two Incidence Density Rates

Quick Reference Guide: <http://www.cdc.gov/nhsn/PS-Analysis-resources/PDF/StatsCalc.pdf>

# **Statistics Calculator**

#### **Compare Two Incidence Density Rates**

**@HELP** 

When comparing two incidence density rates (i.e. person-time), the hypothesis is that the rates are not different from each other. To perform a statistical test and calculate a p-value, enter the number of events as the numerator, the number of person-time units (i.e. exposure) as the denominator, and choose the multiplier you wish for the rate calculation. Press calculate. (See examples below)

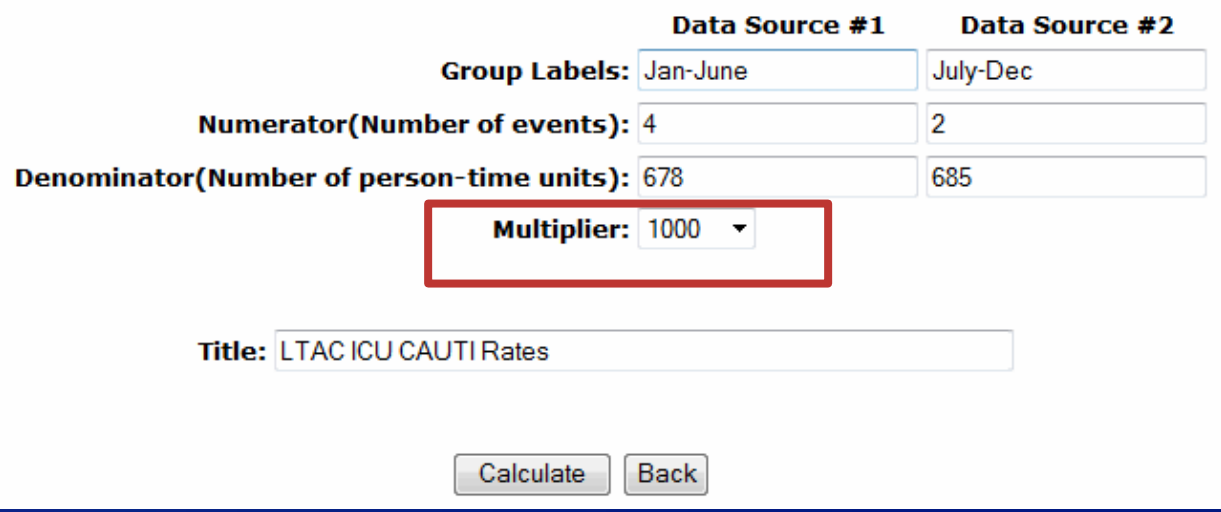

Quick Reference Guide[: http://www.cdc.gov/nhsn/PS-Analysis-resources/PDF/StatsCalc.pdf](http://www.cdc.gov/nhsn/PS-Analysis-resources/PDF/StatsCalc.pdf) 

# **Statistics Calculator - Results**

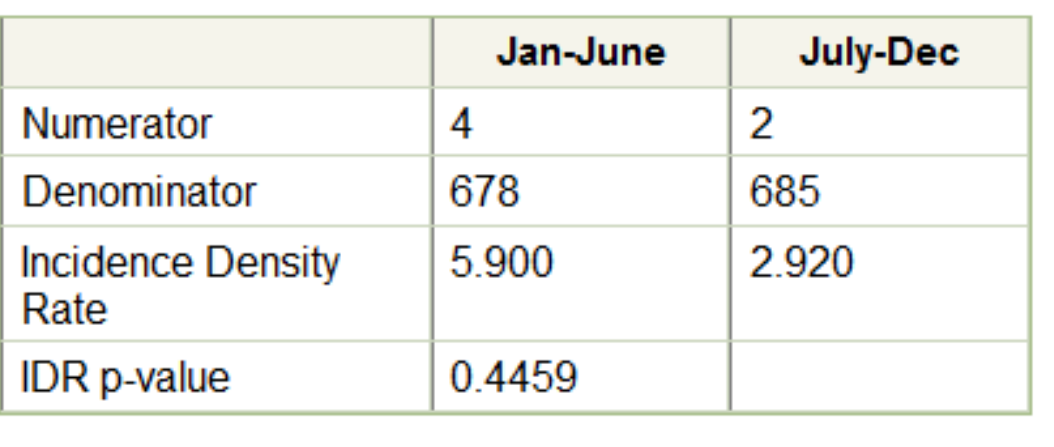

 **Based on statistical evidence, we did not observe a significant change in this location's CAUTI rate**

**HOWEVER – this decrease is significant in a practical sense.** 

# **DENOMINATOR SAMPLING: ASSESSING ELIGIBLE LOCATIONS**

#### **Denominator Sampling**

 **To ensure the accuracy of the estimated denominator data, only non-oncology ICU and ward location types with 75 or more device-days per month are eligible to use the alternative method.**

 **Review of each location's prior year (i.e., 12 months) of CLABSI or CAUTI denominator data in NHSN will help determine which locations are eligible.**

# **Obtaining the Prior Year's Device Day Monthly Average**

# **The Rate Table output options in NHSN can be used to obtain the total number of device days per location for the prior year.**

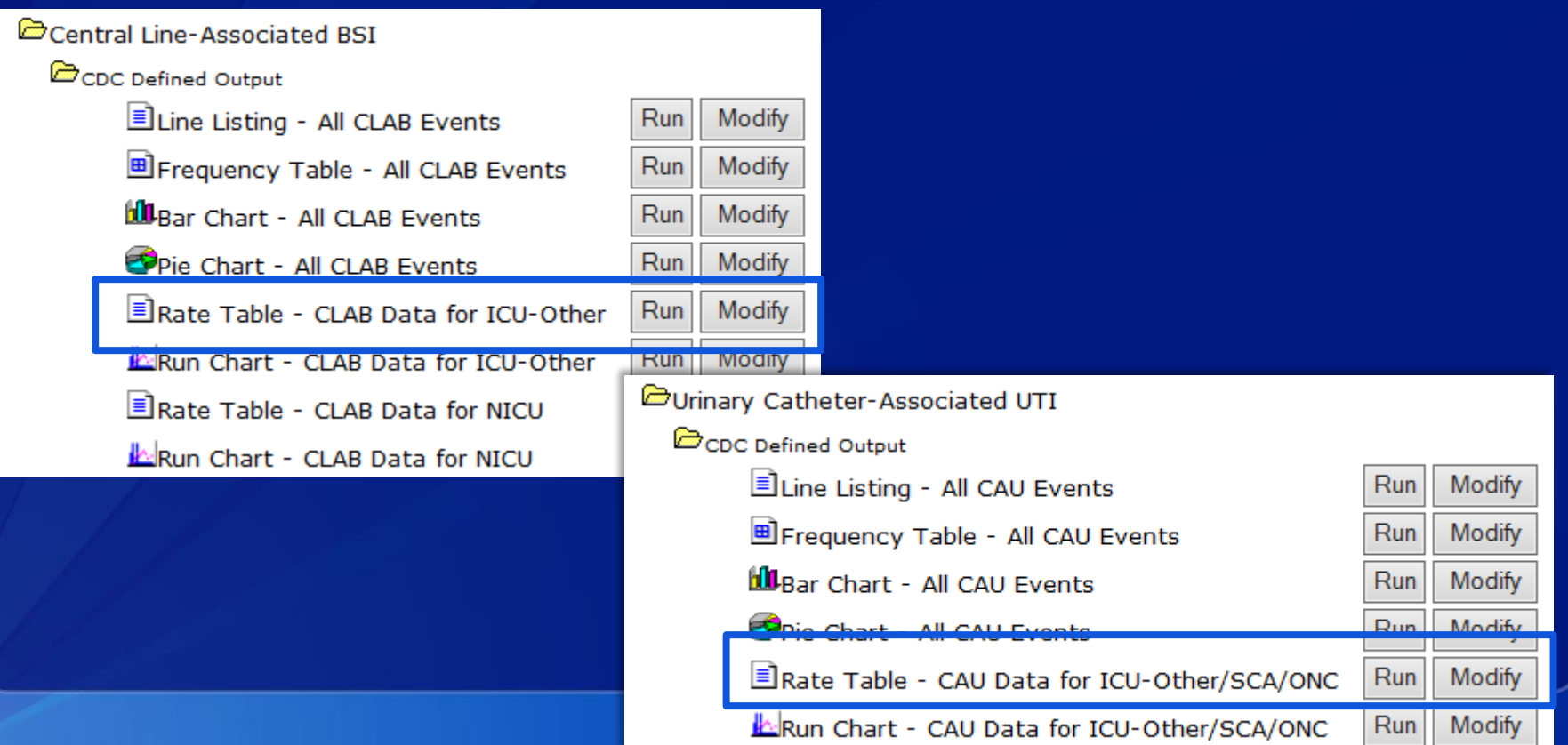

# **Obtaining the Prior Year's Device Day Monthly Average**

#### **Each rate table will need to modified in the following manner:**

**EXTER 12 TH 2014 to time period of interest (e.g., summary Yr 2014 to 2014)** 

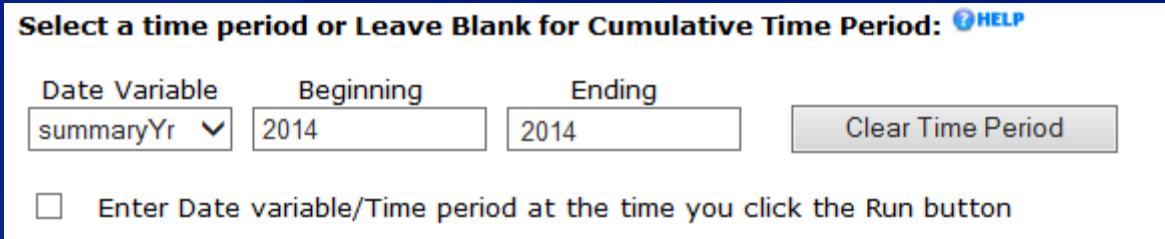

Group By: summary Yr (if analyzing calendar year) or leave blank (if analyzing other 12-month time period)

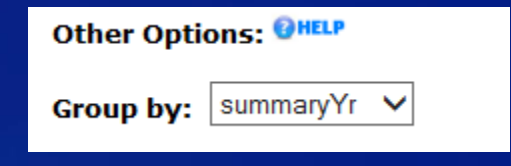

# **Obtaining the Prior Year's Device Day Monthly Average**

#### **For example, here are the resulting 2014 annual rate tables for two locations:**

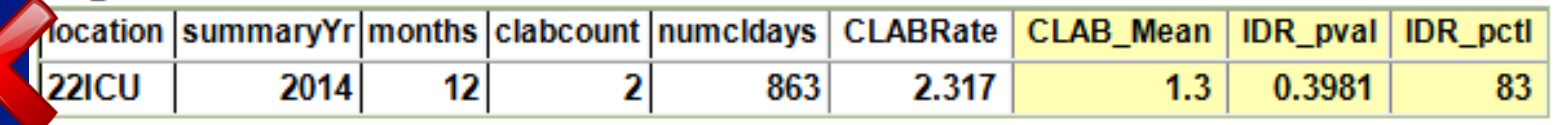

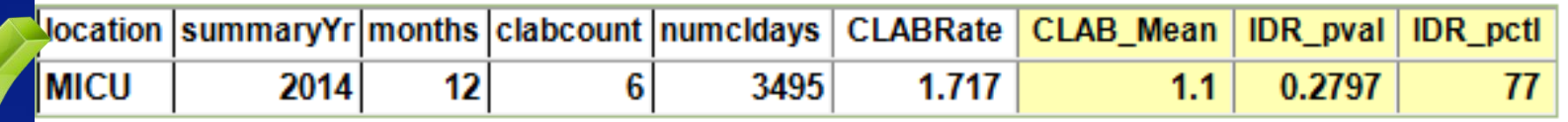

 **To calculate the average number of device days, per month, divide the total number of device days (numcldays) by the number of months.** 

 $\overline{22ICU: 863 CL}$  days /  $12 = 71.92$  average CL days per month  $MICU: 3495 CL$  days  $/ 12 = 291.25$  average CL days per month

#### **Updates to CLABSI and CAUTI Analysis**

 **CLABSI and CAUTI analysis datasets and output options will be modified so that facility and group users will be able to identify those months in which the new denominator sampling protocol was used.** 

- Variables added to "Line List All Summary Data" as well as the analysis datasets for Rate Tables and SIRs
- **FI** Footnote added to applicable tables in rates and SIRs when at least one month of data was reported using the denominator sampling protocol

# **NHSN ANALYSIS UPDATES - 2015**

# **Analysis Updates for 2015**

 **Annual update to CLABSI, CAUTI and Pediatric VAP Pooled Means**

 **Addition of "Indicator" variables to LabID line lists to determine which events are included in FACWIDE measures**

# **Analysis Updates for 2015**

 **Addition of Ward Locations in the CLABSI and CAUTI CMS IPPS SIRs\***

**The following locations will be included in the CMS IPPS CLABSI** and CAUTI SIRs, beginning with Q1 2015 data:

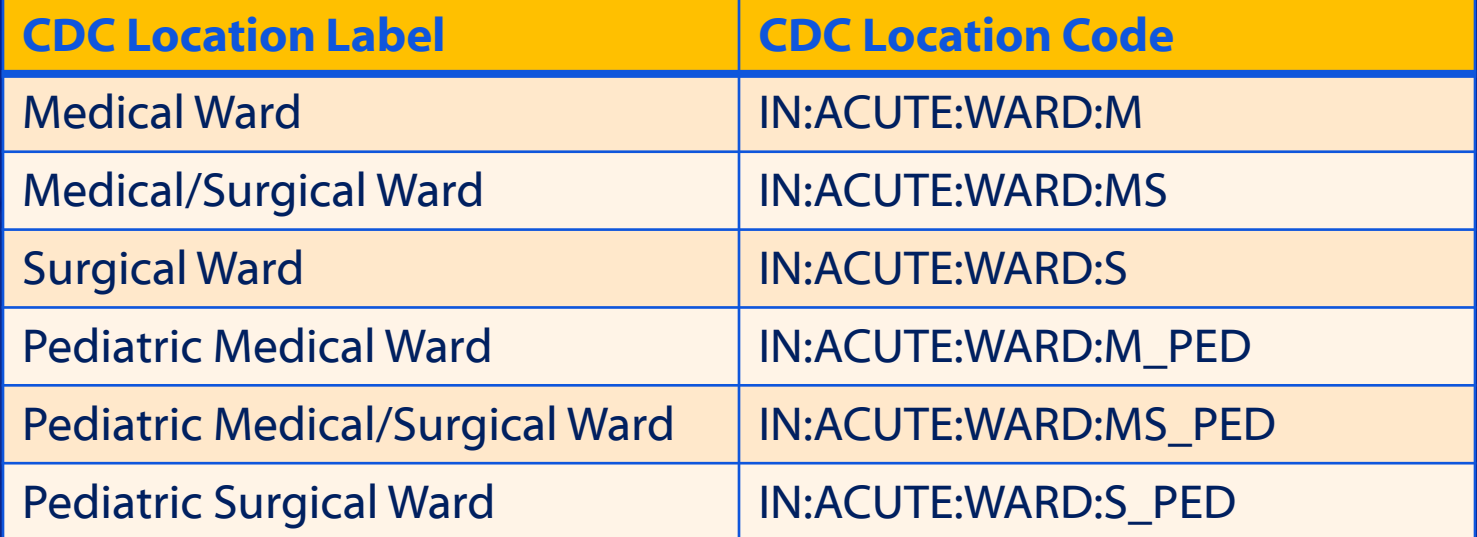

\*Per the CMS Final Rule, published August 22, 2014:<http://www.gpo.gov/fdsys/pkg/FR-2014-08-22/pdf/2014-18545.pdf>

# **Analysis Updates for 2015**

 **Addition of Ward Locations in the CLABSI and CAUTI CMS IPPS SIRs (cont'd)**

- Each of the two SIRs will continue to have an "Overall SIR" table in the output that will include data for the select wards for 2015 and forward only
- A new table will be added that will include an SIR for all adult, pediatric, and neonatal ICUs combined only.

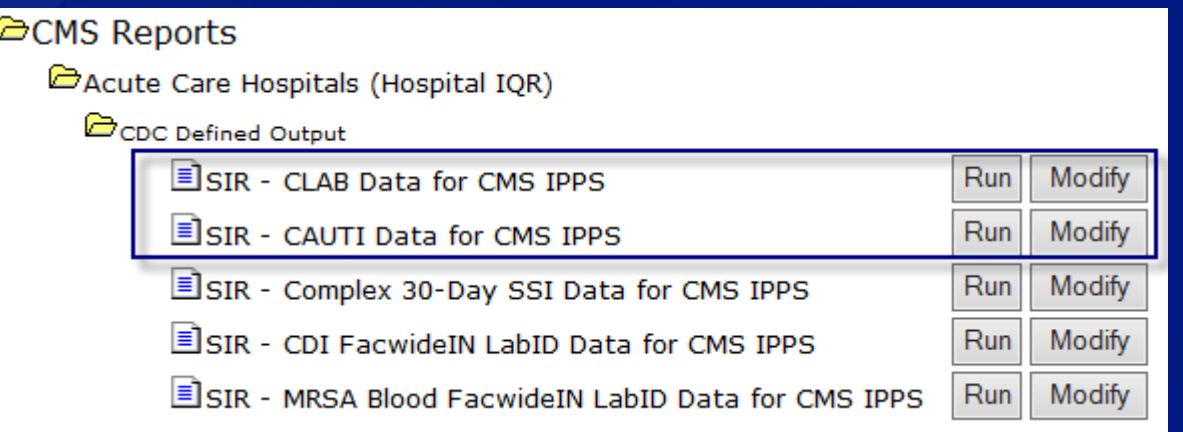

### **New Analysis Output Options for 2015**

- **CLABSI and CAUTI SIRs for LTACHs (2013 Baseline)**
- **CAUTI SIRs for IRFs (2013 Baseline)**
- **TAP Reports for CLABSI, CAUTI, and CDI LabID**
- **CMS-related reports for LTACH and IRF MRSA and CDI LabID surveillance**
- **HAI Antimicrobial resistance reports**
- **Output options for CRE-Enterobacter**
- **Output options for all CRE combined (coming in Summer 2015)**

#### **Summary**

 **Analyzing your data in NHSN gives you the power to OWN your data and tell a story.**

 **There are various output options that can be modified to meet your needs and the needs of your facility.**

 **Obtaining rates, DU ratios, and SIRs from NHSN can help you assess how your facility compares to the latest NHSN pooled means.**

### **Additional Resources**

 **Analysis Resource page: <http://www.cdc.gov/nhsn/PS-Analysis-resources/index.html> More Analysis training: <http://www.cdc.gov/nhsn/Training/analysis/index.html> NHSN Annual Reports: <http://www.cdc.gov/nhsn/dataStat.html>**

# **Questions? nhsn@cdc.gov**

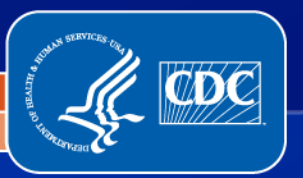

# **All Facilities: Helpful Hints for CMS Quality Reporting**

 **All documents related to CMS Quality reporting through NHSN can be found here: <http://www.cdc.gov/nhsn/cms/index.html>**

 **Utilize the CMS Reports Output Options within NHSN – these data will mirror the data that will be submitted to CMS of behalf of your facility for that quarter's upcoming deadline.** 

NOTE: Once a quarter's deadline has passed, no data updates are submitted to CMS.

# **All Facilities: Helpful Hints for CMS Quality Reporting**

#### **Run CMS Reports in NHSN Analysis before each quarterly deadline to view data that will be sent to CMS**

- **SAVE/PRINT THESE REPORTS for future reference!!!**
- Any changes or updates made to your data after the quarterly deadlines will never be sent to CMS and will not be reflected on CMS preview reports
- However, changes to your data will be reflected in the CMS Reports within NHSN Analysis Options

 **Give yourself enough time to enter and review data before the quarterly deadlines**